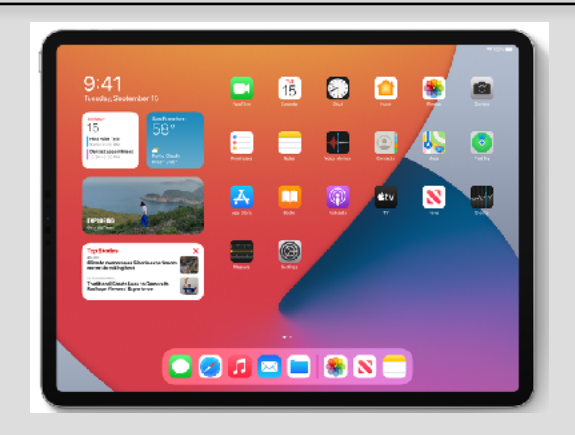

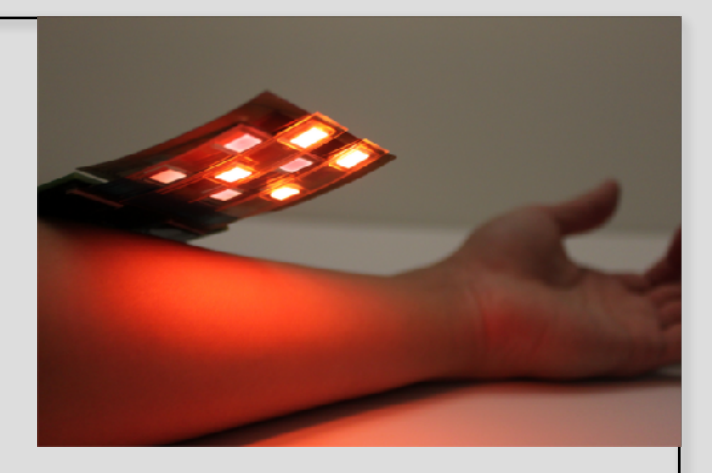

# Welcome to EECS 16A! Designing Information Devices and Systems I

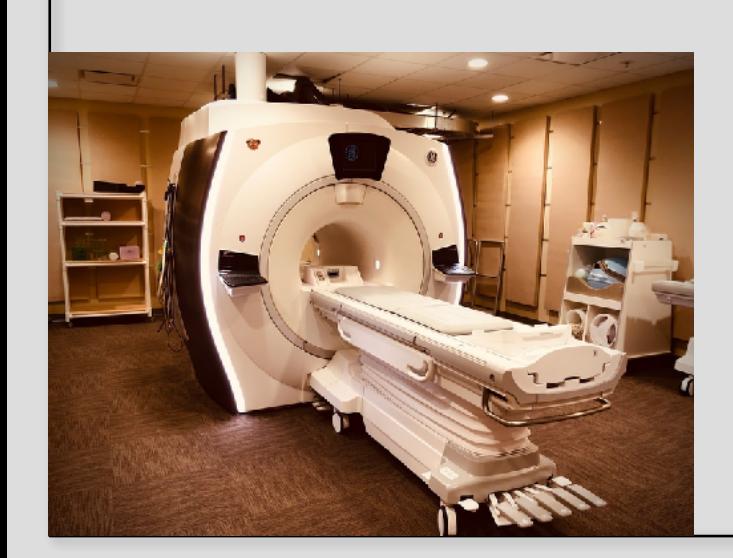

Ana Arias and Miki Lustig

Fall 2022

Lecture 11B GPS, APS, Inner Products and Norms

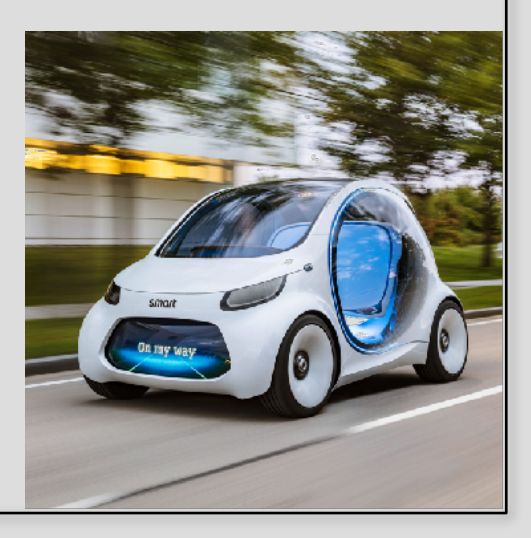

#### Announcements

# Learning Goals

Not a survey class — rigorous and deep

#### EECS 16A

- Module 1: Introduction to systems
	- How do we collect data? build a model?
- Module 2: Introduction to circuits and design
	- How do we use a model to solve a problem
- Module 3: Introduction Signal Processing and Machine Learning
	- How do we "learn" models from data, and make predictions?

#### EECS 16B

- Module 4: Advanced circuit design / analysis
- Module 5: Introduction to control and robotics
- Module 6: Introduction to data analysis and signal processing

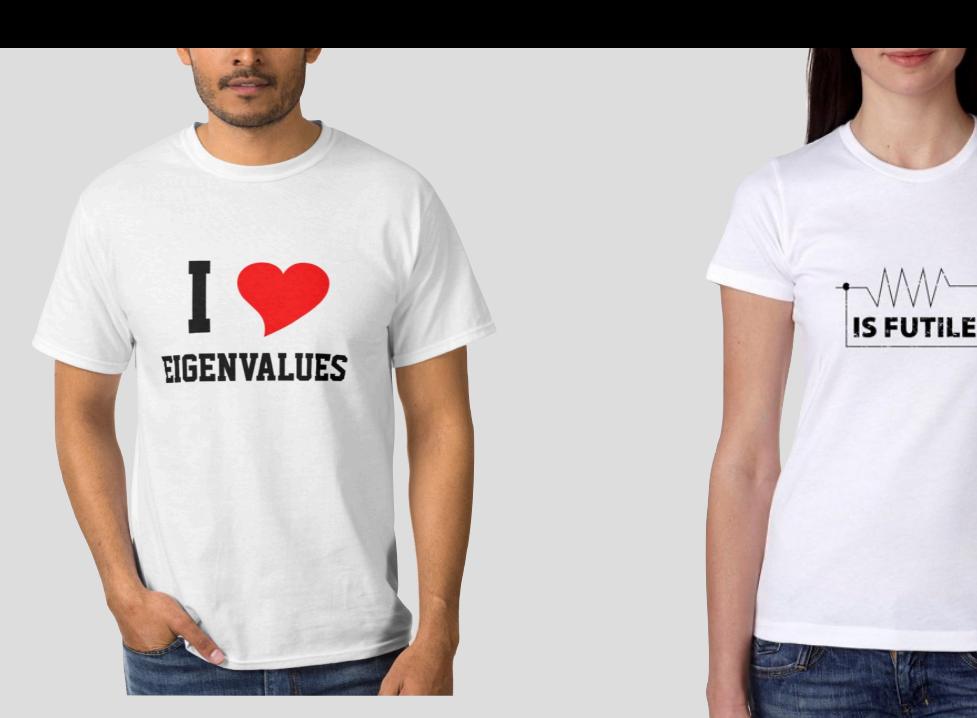

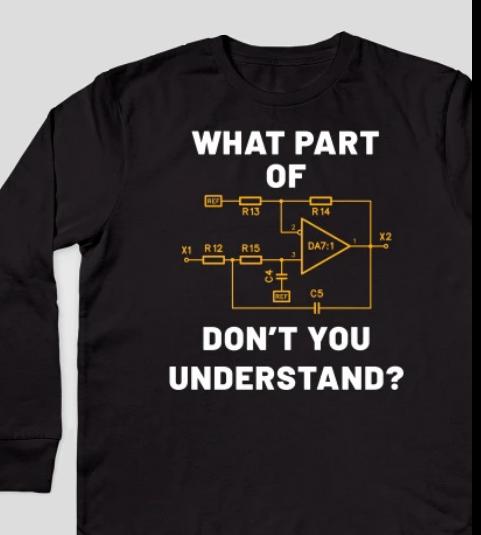

# 16A Lab Examples

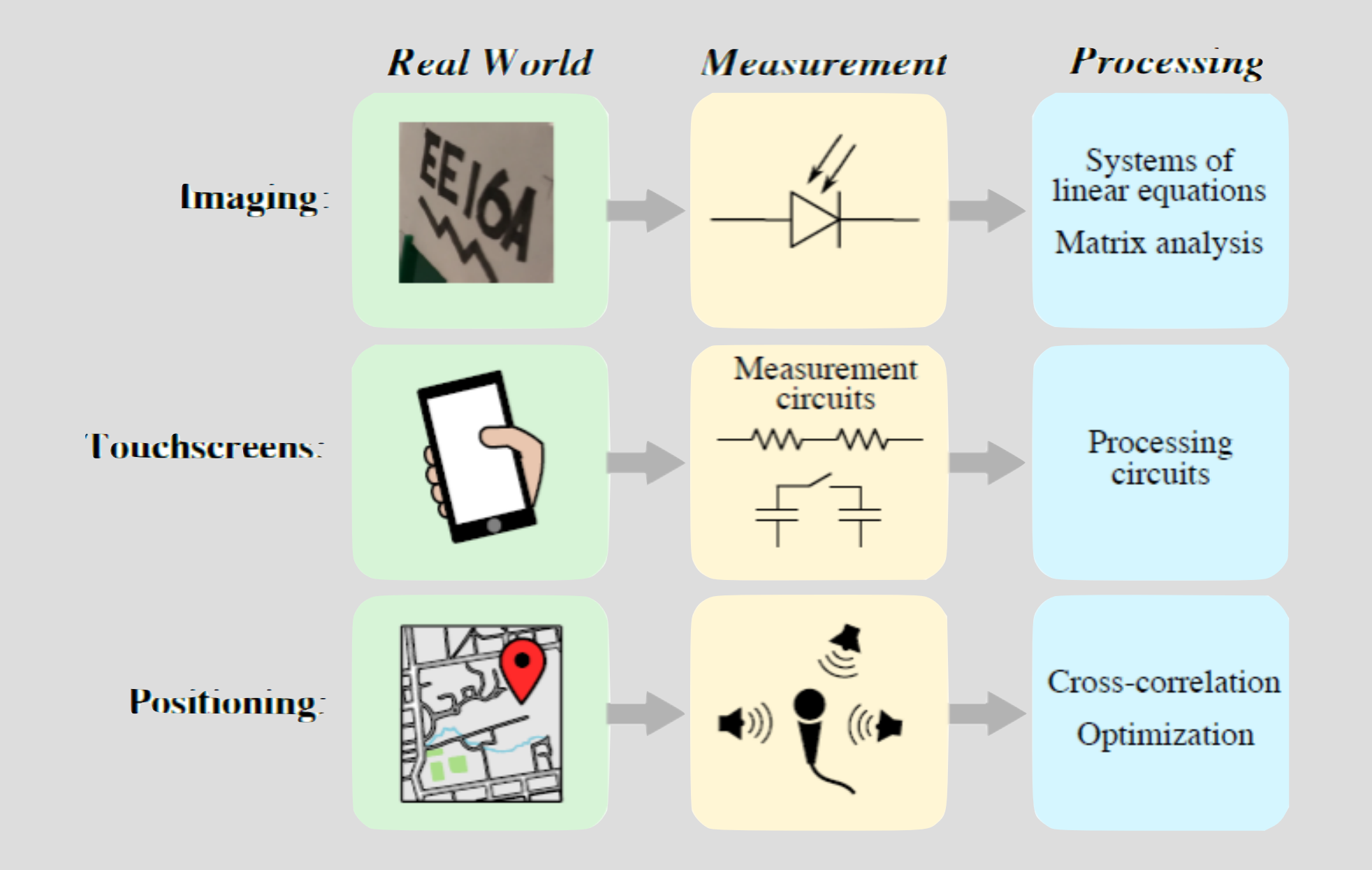

# This module

- Classification
	- Example: How can you tell if a picture is Miki or Ana
- Estimation
	- For example, how to estimate model parameters from data
- Prediction
	- How to predict stocks value tomorrow based on [past performance

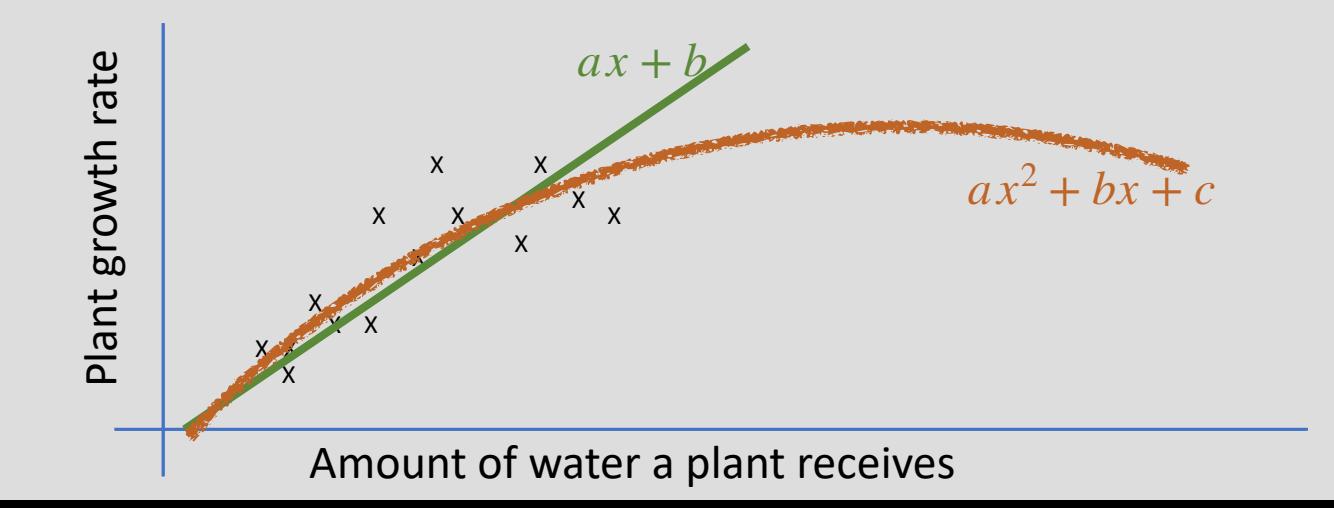

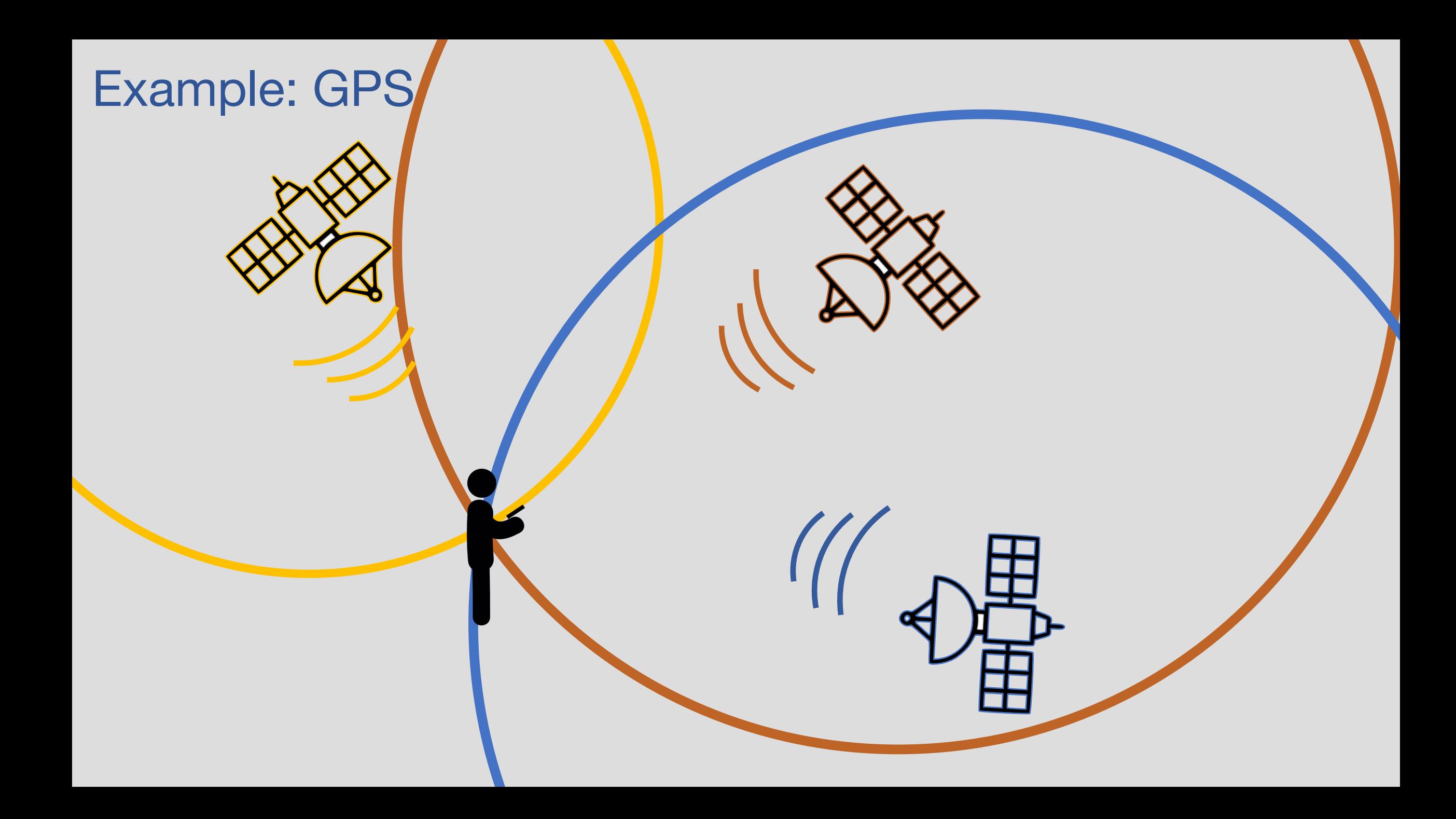

# GPS

- 24 satellites
	- Known position
	- Time synchronized
	- 8 usually visible
- Problem:
	- Classify which satellite is transmitting
	- Estimate distance to GPS
	- Estimate position from noisy data
- Tools:
	- Inner product
	- Cross correlation
	- Least Squares

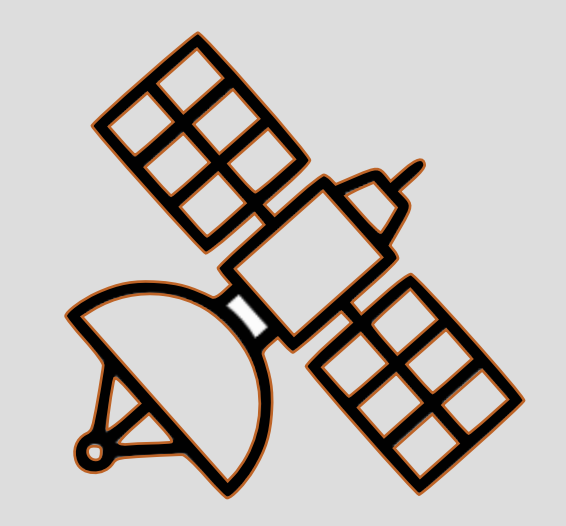

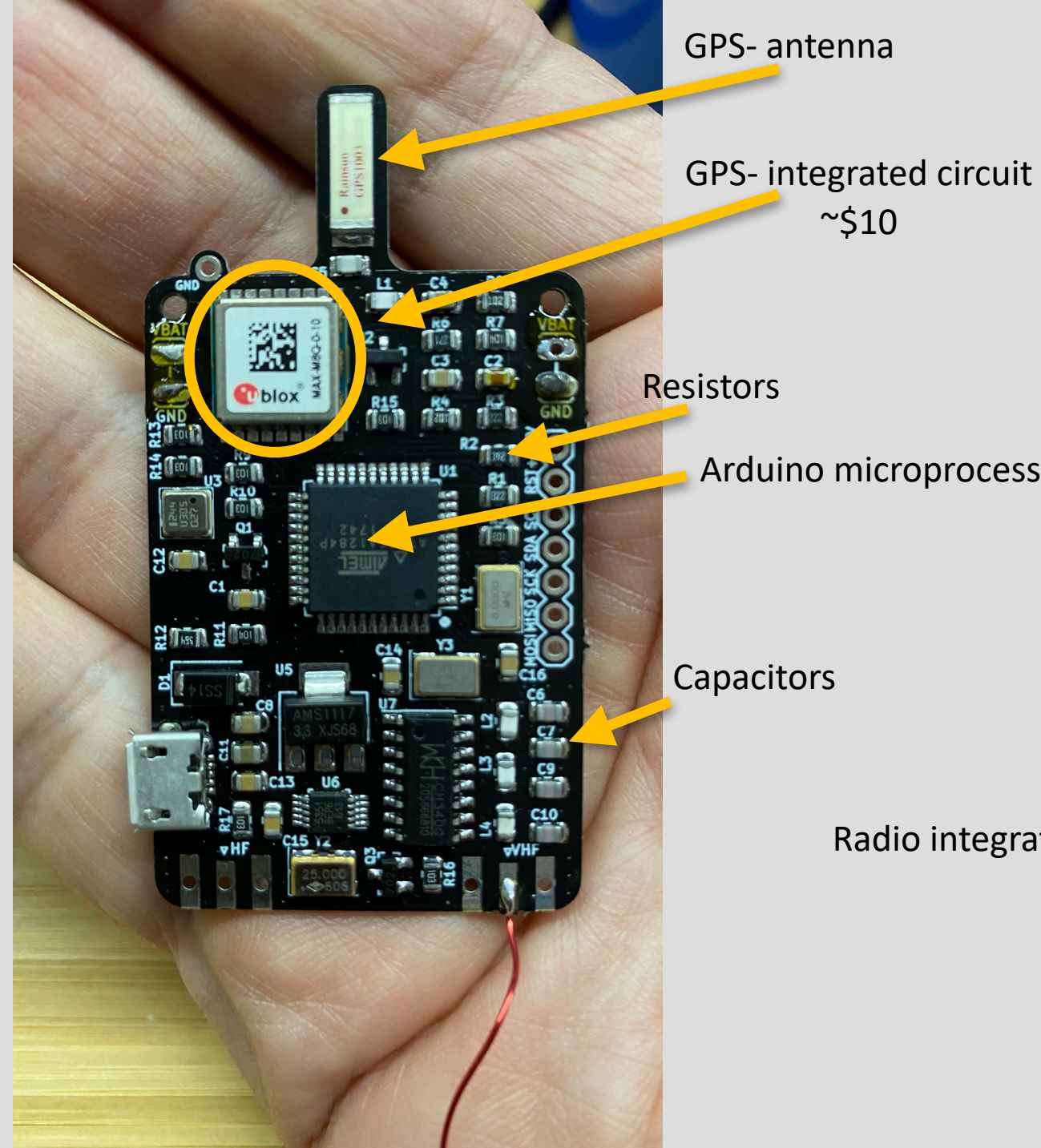

Arduino microprocessor

Radio integrated circuit

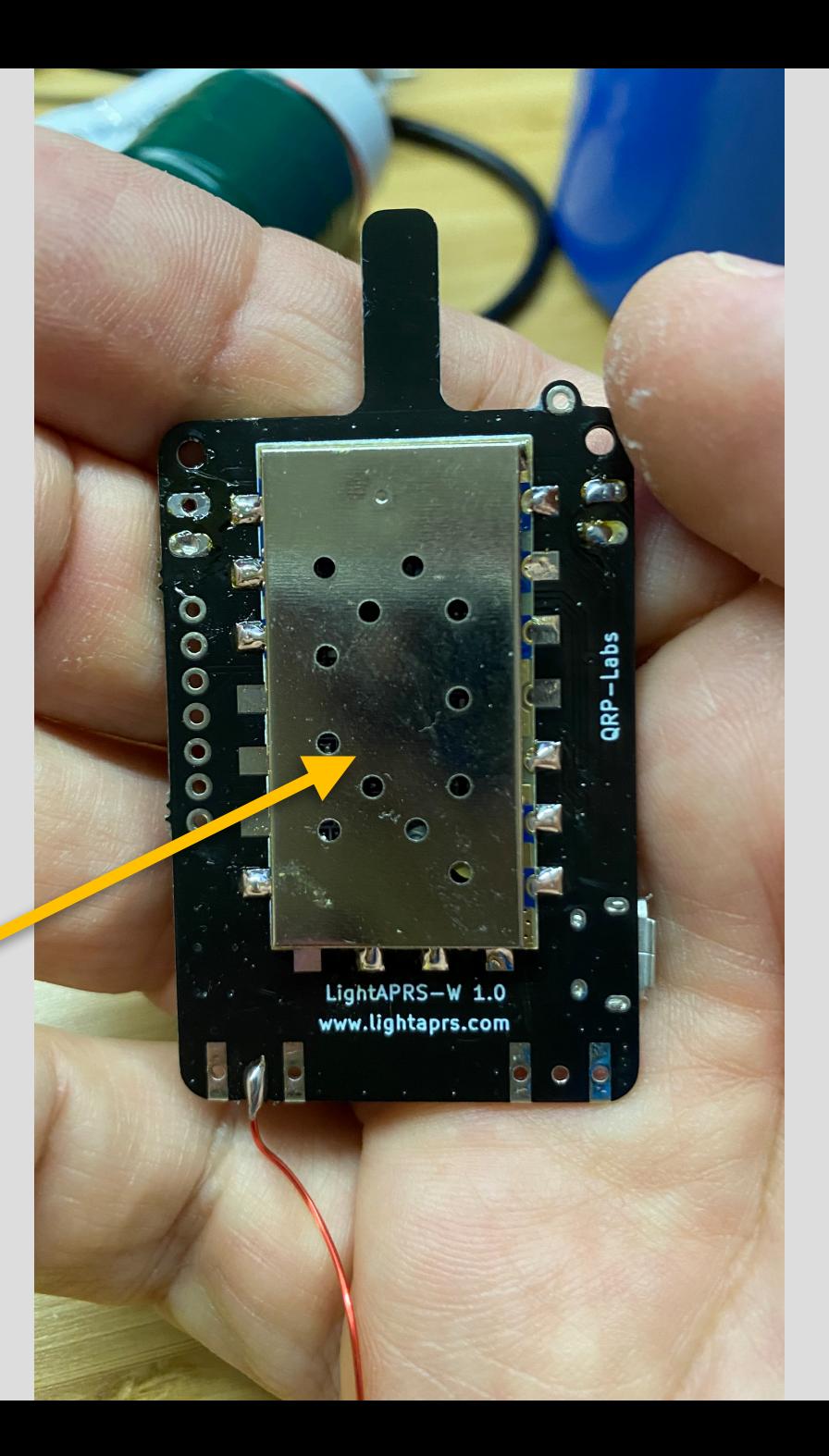

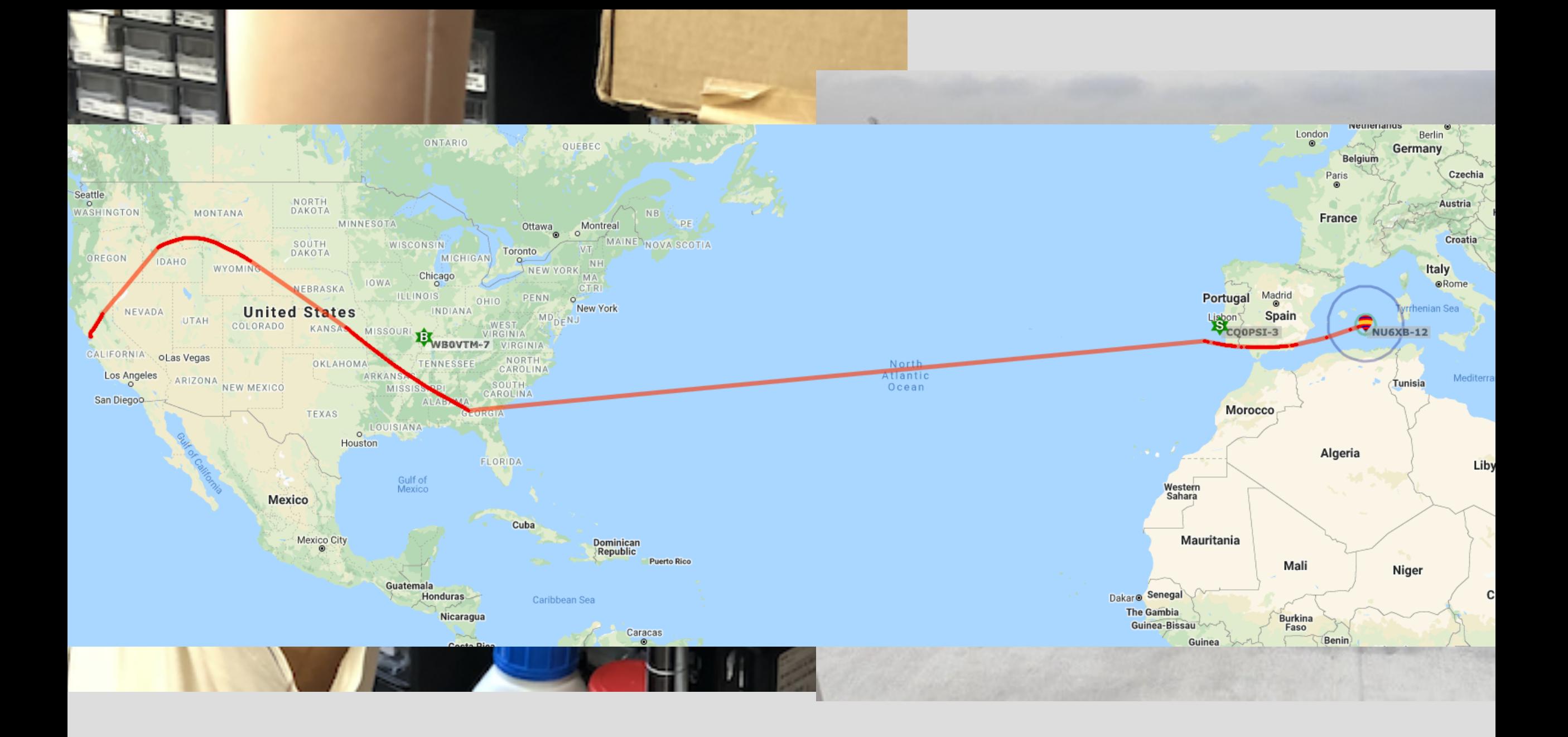

# From Kris Pister:

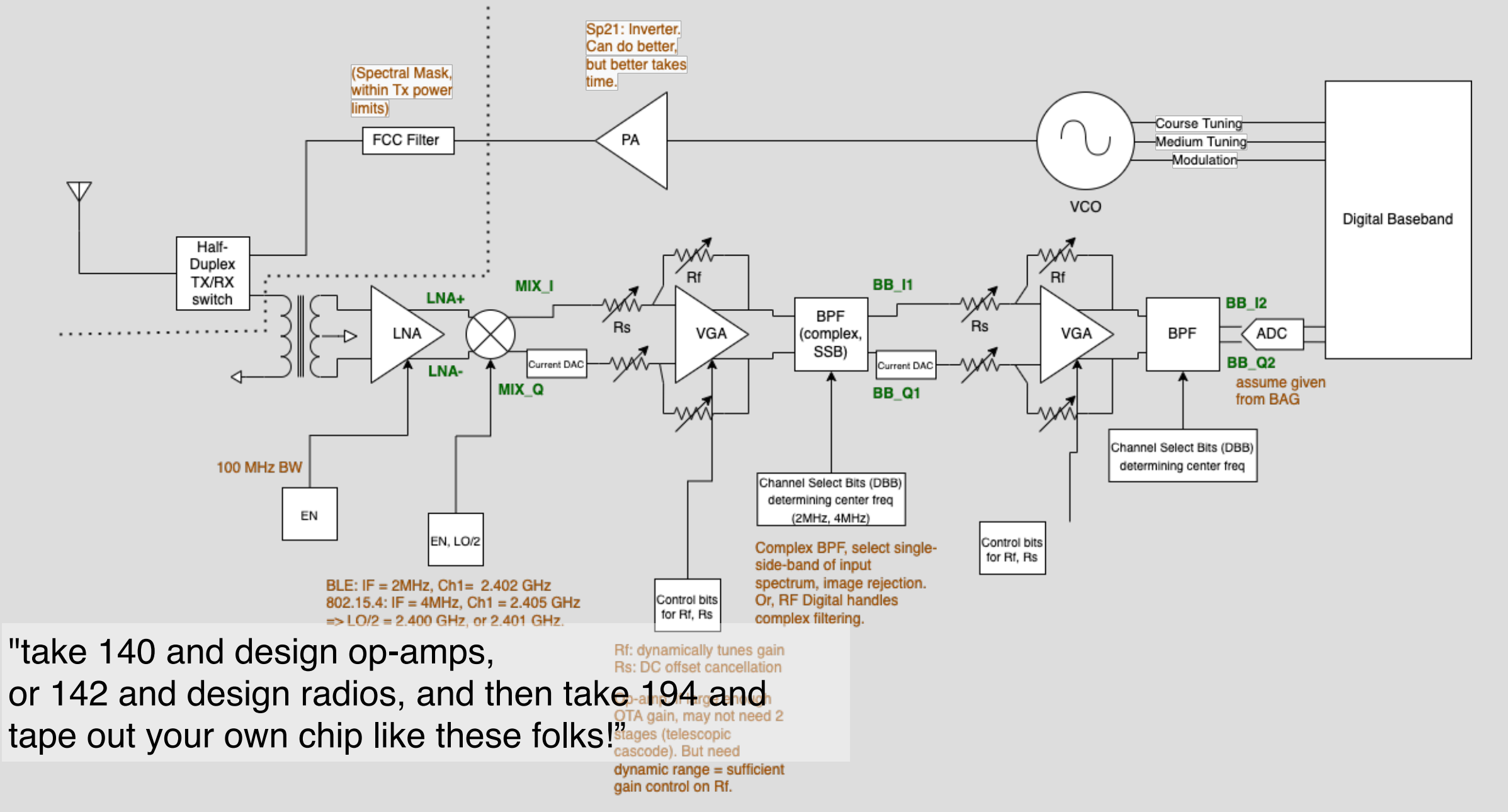

# Problem 1: Classification

- Satellites transmit a unique code
	- Radio signal
- Signal is received and digitized by a receiver

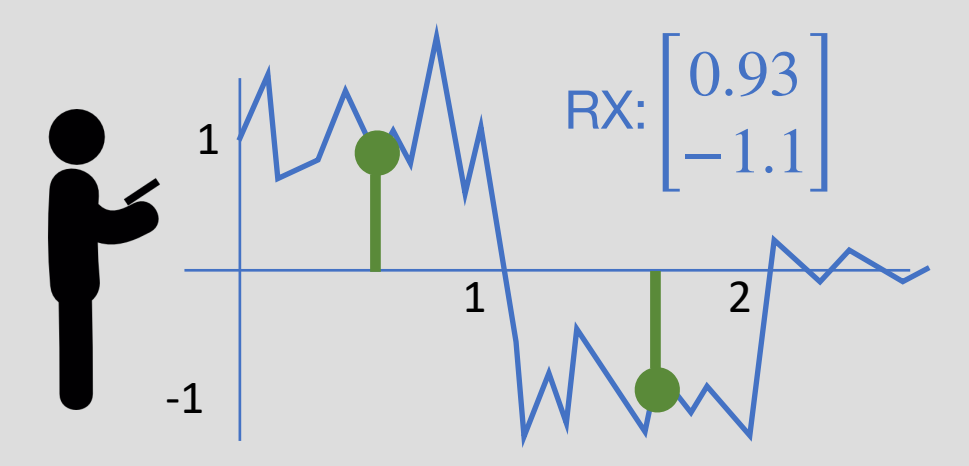

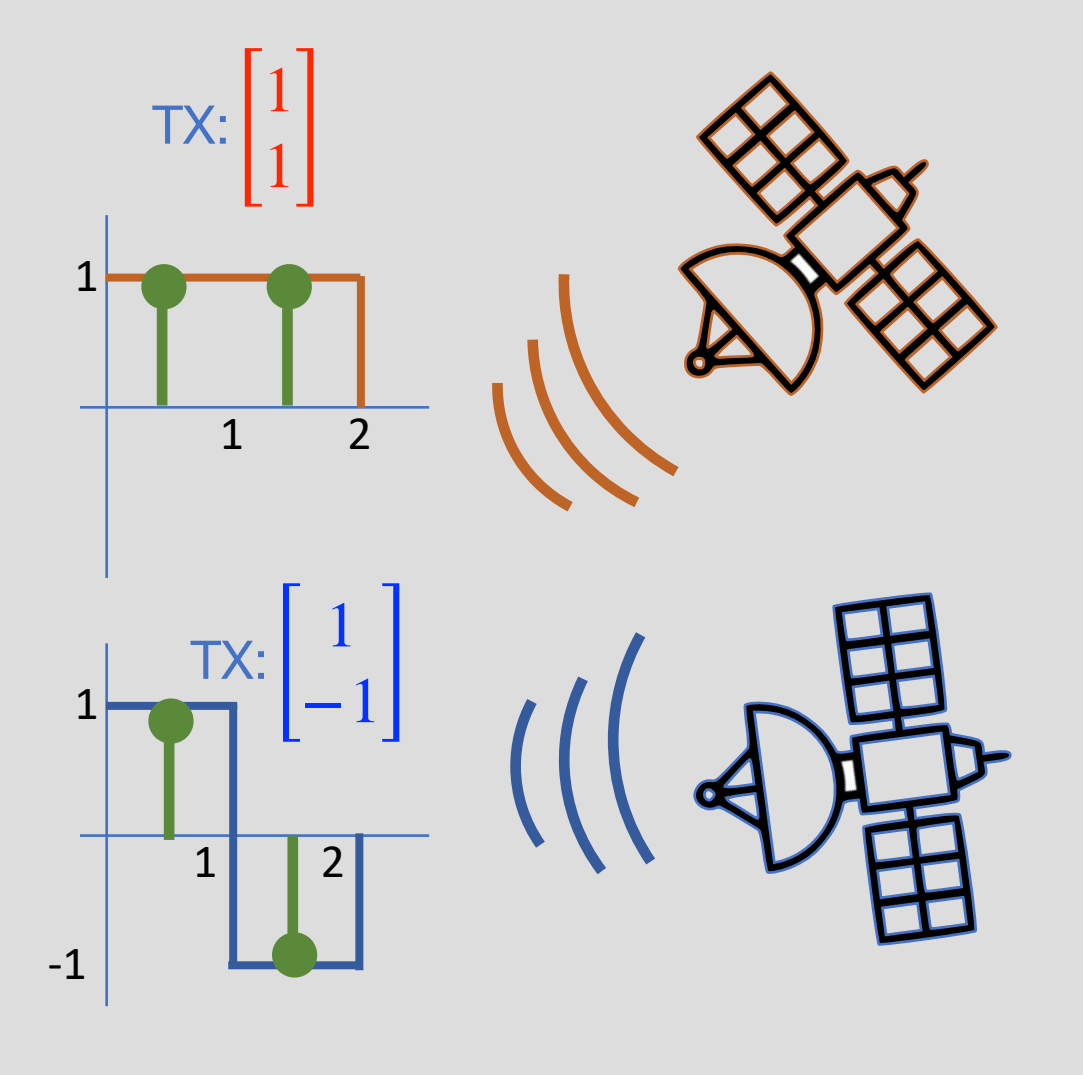

Q: Which satellite was received?

#### Inner Product

- Provide a measure of "similarity" between vectors
- Definition: For a **real-valued** vector space, V, the mapping

$$
\overrightarrow{u}, \overrightarrow{v} \in \mathbb{V} \rightarrow \langle \overrightarrow{u}, \overrightarrow{v} \rangle \in \mathbb{R}
$$

is called an inner product if it satisfies:

1. Symmetry:  $\langle \overrightarrow{u}, \overrightarrow{v} \rangle = \langle \overrightarrow{v}, \overrightarrow{u} \rangle$  (not true for  $\mathbb{V} \in \mathbb{C}^N$ ) ⃗

2. Linearity:  $\langle \alpha u, v \rangle = \alpha \langle u, v \rangle$   $\alpha \in \mathbb{R}$ ⃗ ⃗  $\langle \overrightarrow{u} + \overrightarrow{w}, \overrightarrow{v} \rangle = \langle \overrightarrow{u}, \overrightarrow{v} \rangle + \langle \overrightarrow{w}, \overrightarrow{v} \rangle$ ⃗

3. Positive-definitness:

$$
\langle \overrightarrow{v}, \overrightarrow{v} \rangle \ge 0,
$$
  
iff 
$$
\langle \overrightarrow{v}, \overrightarrow{v} \rangle = 0 \quad \Leftrightarrow \quad \overrightarrow{v} = 0
$$

#### Inner Products

⃗

Example 1: Euclidean inner product (or dot product)

 $\overrightarrow{x}$ ,  $\overrightarrow{y} \in \mathbb{R}^N$ ,  $\langle \overrightarrow{x}, \overrightarrow{y} \rangle = \overrightarrow{x}^T \overrightarrow{y}$ 

⃗

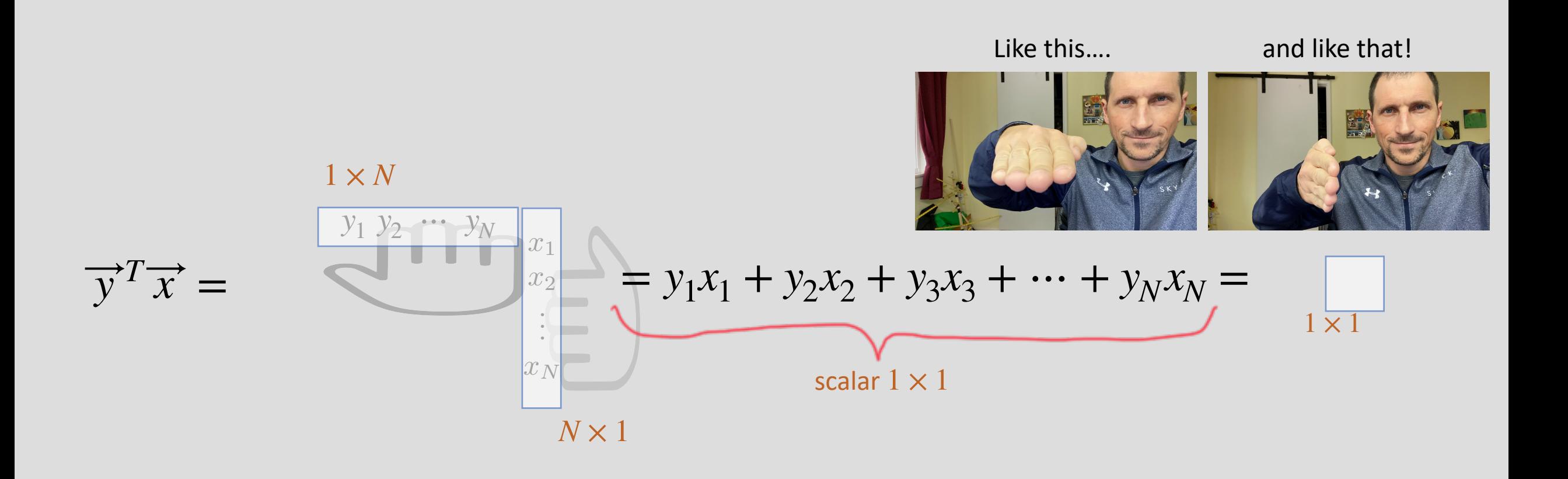

│<br>│

# Example 1: Euclidean inner product

$$
\overrightarrow{x}, \overrightarrow{y} \in \mathbb{R}^N, \quad <\overrightarrow{x}, \overrightarrow{y}>=\overrightarrow{x}^T \overrightarrow{y}
$$
  
Test:

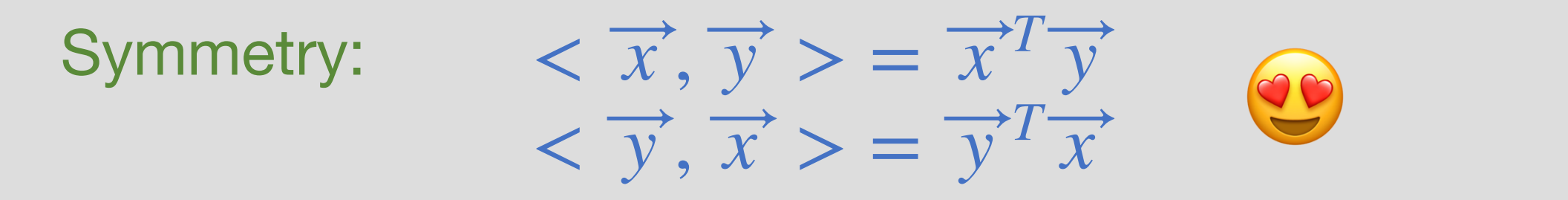

Linearity  $\langle a \overrightarrow{x}, y \rangle = (a \overrightarrow{x})^T \overrightarrow{y} = a \overrightarrow{x}^T \overrightarrow{y}$ ⃗ │<br>│<br>│  $\langle x \rangle = (\overrightarrow{x} + \overrightarrow{z})^T \overrightarrow{y} = \overrightarrow{x}^T \overrightarrow{y} + \overrightarrow{z}^T \overrightarrow{y}$ ⃗ ⃗ ⃗ 3

Positive Definitness

$$
\langle \overrightarrow{x}, \overrightarrow{x} \rangle = \overrightarrow{x}^T \overrightarrow{x} = x_1^2 + x_2^2 + \dots + x_N^2 \ge 0 \quad \textcircled{\bullet}
$$

# Example 2: Weighted Inner Product

 $\overrightarrow{x},\overrightarrow{y}\in\mathbb{R}^{N},\,\,\mathcal{Q}\in\mathbb{R}^{N\times N}$  symmetric with positive eigenvalues ⃗ Define:  $\langle \vec{x}, \vec{y} \rangle = \vec{x}^T Q \vec{y}$ ⃗ *<sup>Q</sup>* <sup>=</sup> [ 1 0 Specific example:<br>  $Q = \begin{bmatrix} 1 & 0 \\ 0 & 3 \end{bmatrix}$   $\vec{x}, \vec{y} \in \mathbb{R}^2$ ⃗  $\overrightarrow{x}^TQ\overrightarrow{y}=\begin{bmatrix}1 & 2\end{bmatrix}$ 1 0  $\begin{bmatrix} 0 & 3 \end{bmatrix}$  $\begin{bmatrix} x_1 & x_2 \end{bmatrix}$  $\mathbf{I}$  $\begin{bmatrix} y_1 \\ y_2 \end{bmatrix} = \begin{bmatrix} x_1 & 3x_2 \end{bmatrix}$ *y*1  $\begin{vmatrix} y_1 \\ y_2 \end{vmatrix} = x_1y_1 + 3x_2y_2$  $\vec{y}^T Q \vec{x} =$ <sup>[1, 1, 2]</sup> 1 0  $\begin{bmatrix} 0 & 3 \end{bmatrix}$  $[y_1 \quad y_2]$  $\mathbf{R}$  $\begin{bmatrix} x_1 \\ x_2 \end{bmatrix} = \begin{bmatrix} y_1 & 3y_2 \end{bmatrix}$ *x*1  $\begin{bmatrix} x_1 \\ x_2 \end{bmatrix} = x_1y_1 + 3x_2y_2$ Symmetry: 3 Example 2: Weighted Inner Product

Specific example: 
$$
Q = \begin{bmatrix} 1 & 0 \\ 0 & 3 \end{bmatrix} \quad \overrightarrow{x}, \overrightarrow{y} \in \mathbb{R}^2
$$
  
\nSymmetry: 
$$
\overrightarrow{x}^T Q \overrightarrow{y} = \begin{bmatrix} x_1 & x_2 \end{bmatrix} \begin{bmatrix} 1 & 0 \ 0 & 3 \end{bmatrix} \begin{bmatrix} y_1 \ y_2 \end{bmatrix} = \begin{bmatrix} x_1 & 3x_2 \end{bmatrix} \begin{bmatrix} y_1 \ y_2 \end{bmatrix} = x_1y_1 + 3x_2y_2
$$

$$
\overrightarrow{y}^T Q \overrightarrow{x} = \begin{bmatrix} y_1 & y_2 \end{bmatrix} \begin{bmatrix} 1 & 0 \ 0 & 3 \end{bmatrix} \begin{bmatrix} x_1 \ x_2 \end{bmatrix} = \begin{bmatrix} y_1 & 3y_2 \end{bmatrix} \begin{bmatrix} x_1 \ x_2 \end{bmatrix} = x_1y_1 + 3x_2y_2
$$
  
\nLinearity: obvious!   
\nPositive Definitness: 
$$
\overrightarrow{x}^T Q \overrightarrow{x} = \begin{bmatrix} x_1 & x_2 \end{bmatrix} \begin{bmatrix} 1 & 0 \ 0 & 3 \end{bmatrix} \begin{bmatrix} x_1 \ x_2 \end{bmatrix} = x_1^2 + 3x_2^2 \ge 0
$$

### Norms

- For each inner product there's an associated norm
	- A measure of **a length** of elements in the vector space

$$
|\mid \overrightarrow{v}\mid|=\sqrt{<\overrightarrow{v},\overrightarrow{v}>}
$$

- Properties of norms:
	- 1. Homogeneity  $||\alpha \vec{v}|| = |\alpha| ||\vec{v}||$ *α* ∈ ℝ
	- 2. Non-negativity  $||\overrightarrow{v}|| \geq 0$
	- 3. Triangle Inequality  $\|\overrightarrow{v} + \overrightarrow{u}\| \leq \|v\| + \|u\|$

# Euclidian Norm

• Euclidean inner-product induces the euclidean norm

$$
\overrightarrow{x} \in \mathbb{R}^N, \quad < \overrightarrow{x}, \overrightarrow{x} > = \overrightarrow{x}^T \overrightarrow{x}
$$
\n
$$
\|\overrightarrow{x}\| = \sqrt{\overrightarrow{x}^T \overrightarrow{x}}
$$

Specific example:

$$
\vec{x} \in \mathbb{R}^2
$$
  

$$
\|\vec{x}\| = \sqrt{\vec{x}^T \vec{x}} = \sqrt{x_1^2 + x_2^2}
$$

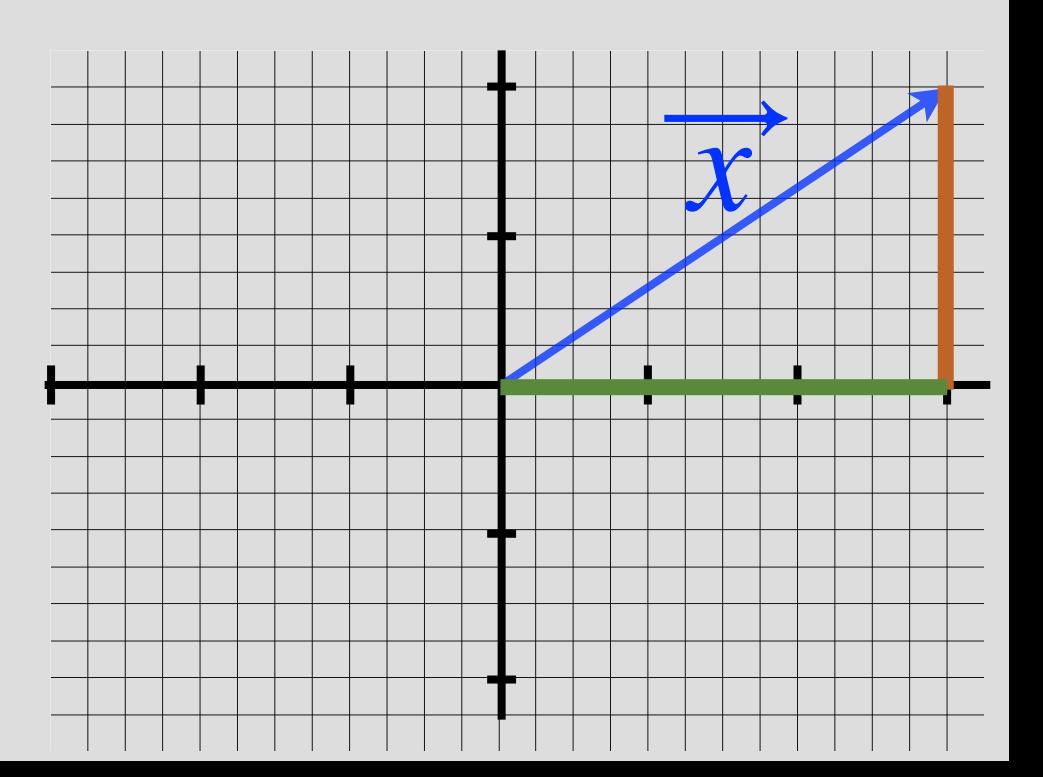

$$
\vec{x} = \|\vec{x}\| \begin{bmatrix} \cos(\theta) \\ \sin(\theta) \end{bmatrix}
$$

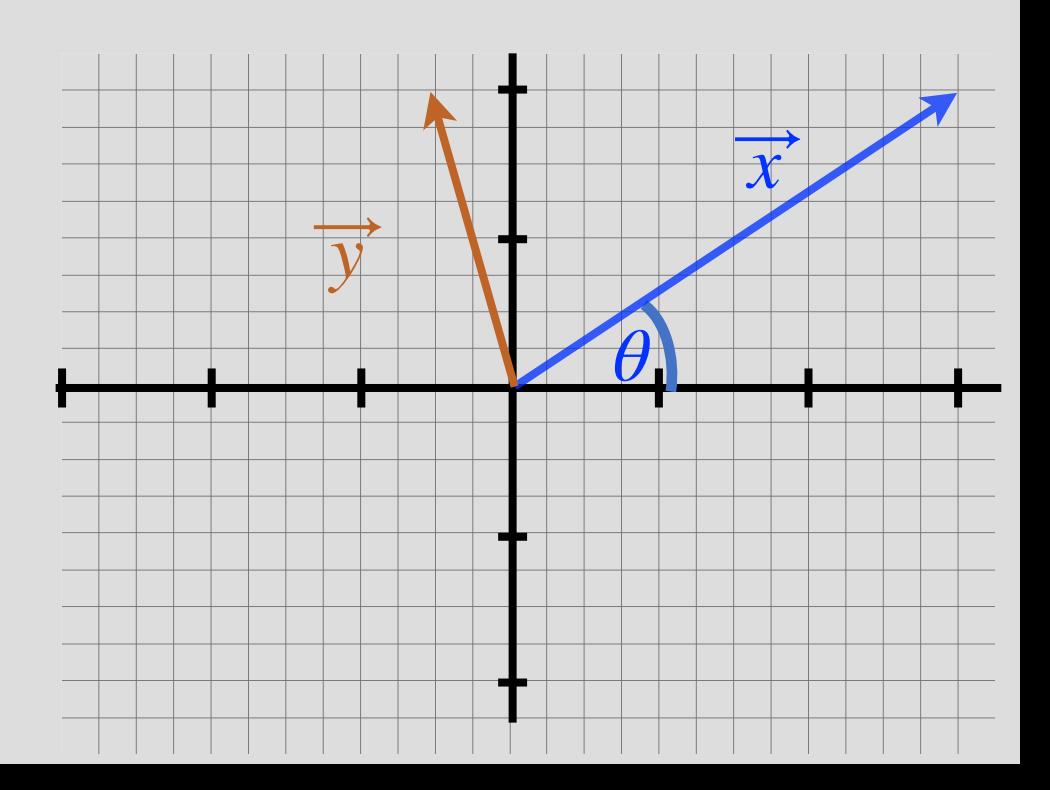

$$
\vec{x} = ||\vec{x}|| \begin{bmatrix} \cos(\theta) \\ \sin(\theta) \end{bmatrix} \qquad \vec{y} = ||\vec{y}|| \begin{bmatrix} \cos(\phi) \\ \sin(\phi) \end{bmatrix}
$$

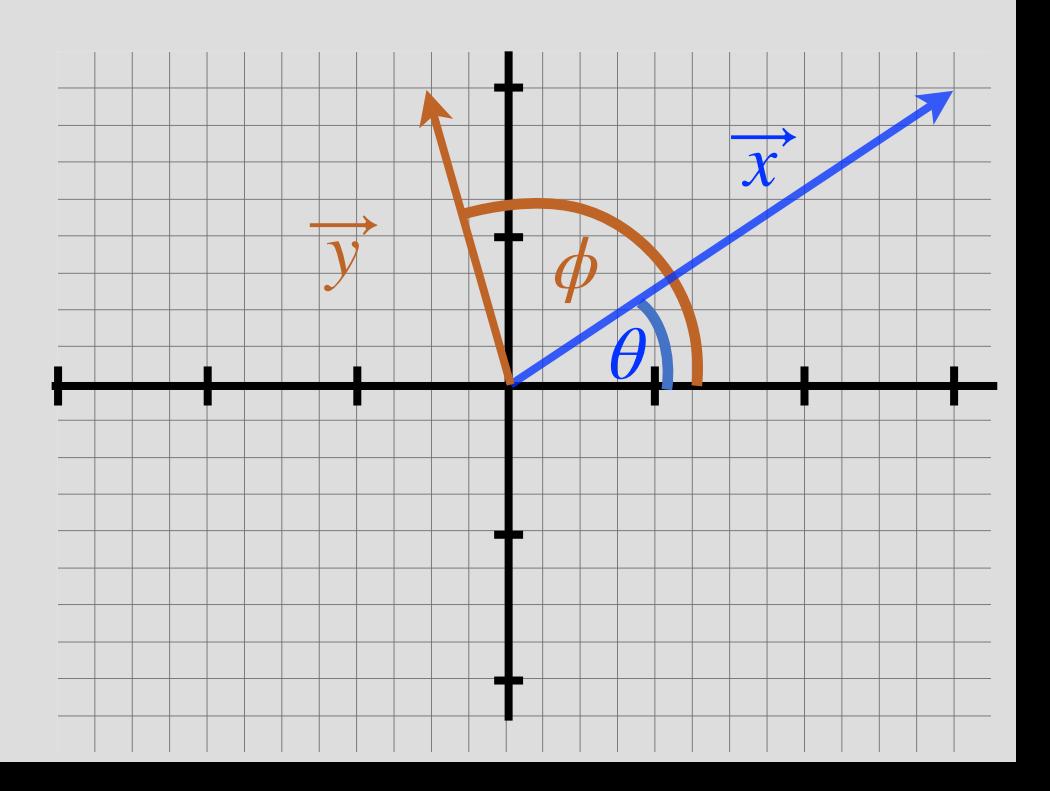

$$
\vec{x} = ||\vec{x}|| \begin{bmatrix} \cos(\theta) \\ \sin(\theta) \end{bmatrix} \qquad \vec{y} = ||\vec{y}|| \begin{bmatrix} \cos(\phi) \\ \sin(\phi) \end{bmatrix}
$$

• For Euclidian inner product:

 $\vec{x}^T \vec{y} = ||\vec{x}|| ||\vec{y}|| (\cos(\theta)\cos(\phi) + \sin(\theta)\sin(\phi))$ 。<br>。 *y* ⃗  $= ||\vec{x}|| ||\vec{y}|| \cos(\phi - \theta)$  *a*  $= ||\vec{x}|| ||\vec{y}|| \cos(\alpha)$ 

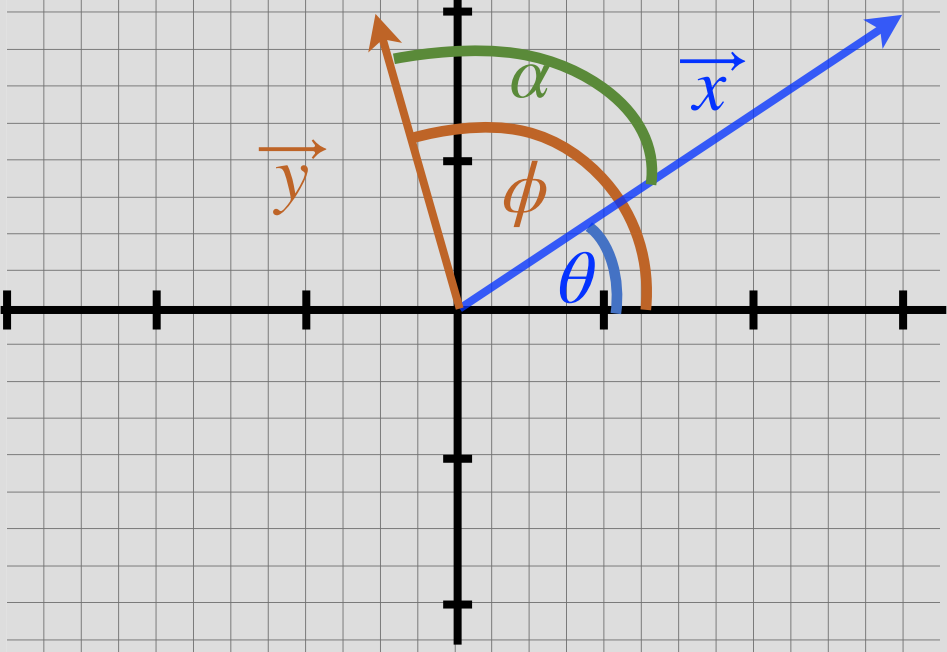

$$
\vec{x} = ||\vec{x}|| \begin{bmatrix} \cos(\theta) \\ \sin(\theta) \end{bmatrix} \qquad \vec{y} = ||\vec{y}|| \begin{bmatrix} \cos(\phi) \\ \sin(\phi) \end{bmatrix}
$$

• For Euclidian inner product:

 $\vec{x}^T \vec{y} = ||\vec{x}|| ||\vec{y}|| (\cos(\theta)\cos(\phi) + \sin(\theta)\sin(\phi))$ 。<br>。 *y* ⃗  $= ||\vec{x}|| ||\vec{y}|| \cos(\phi - \theta)$  *a*  $= ||\vec{x}|| ||\vec{y}|| \cos(\alpha)$ 

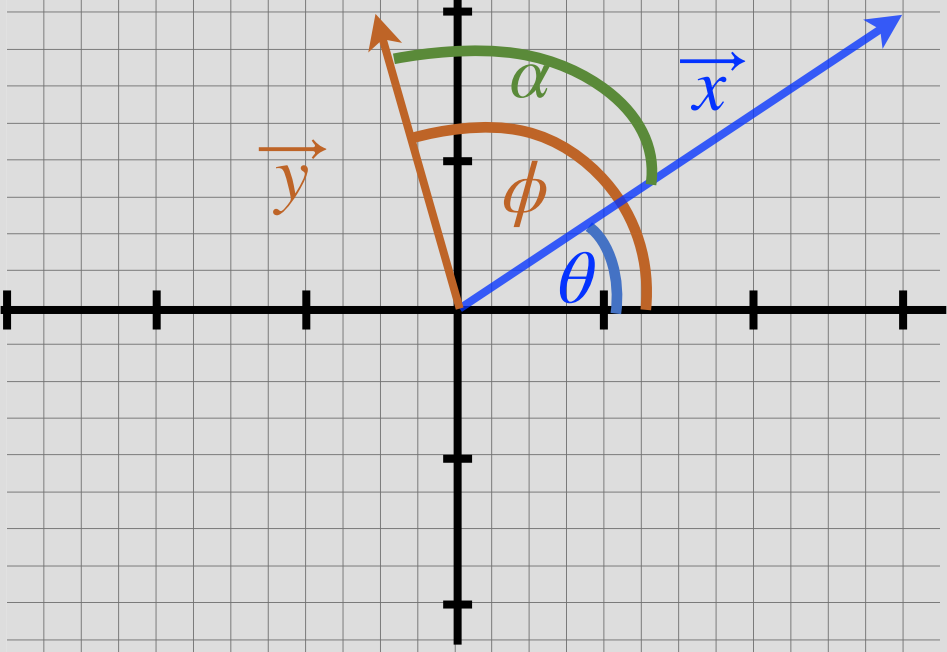

# **Orthogonality**

• For an inner product  $\langle \cdot, \cdot \rangle$ , two vectors  $\overrightarrow{x}, \overrightarrow{y}$  are said to be orthogonal if  $\langle x, y \rangle > 0$ ⃗ ⃗

$$
\langle \overrightarrow{x}, \overrightarrow{y} \rangle = ||\overrightarrow{x}|| ||\overrightarrow{y}|| \cos(\alpha)
$$

$$
\Rightarrow \cos(\alpha) = 0
$$

$$
\Rightarrow \alpha = \frac{\pi}{2}
$$

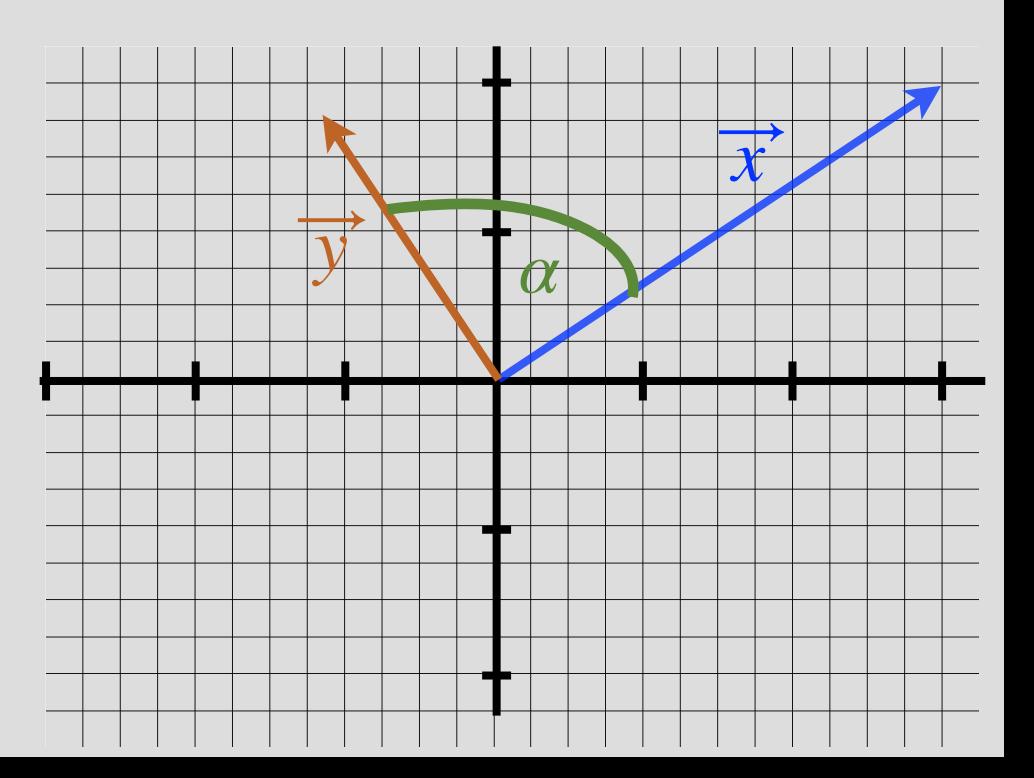

# Cauchy-Schwarz Inequality

• Consider:  $|<\overrightarrow{x}, \overrightarrow{y}>|$ ⃗

$$
|<\overrightarrow{x},\overrightarrow{y}>| = \|\overrightarrow{x}\|\|\overrightarrow{y}\|\cos(\alpha)\|
$$

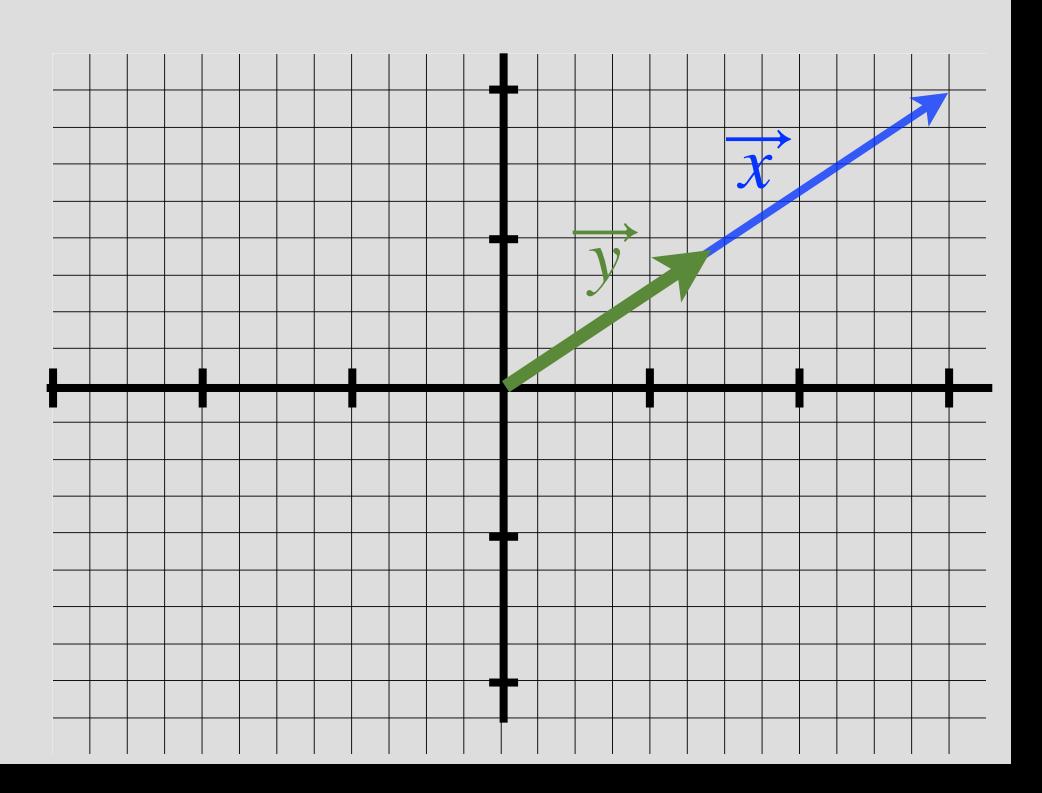

# Cauchy-Schwarz Inequality

• Consider:  $|<\overrightarrow{x}, \overrightarrow{y}>|$ ⃗

$$
|<\overrightarrow{x},\overrightarrow{y}>| = \|\overrightarrow{x}\|\|\overrightarrow{y}\|\cos(\alpha)\|
$$

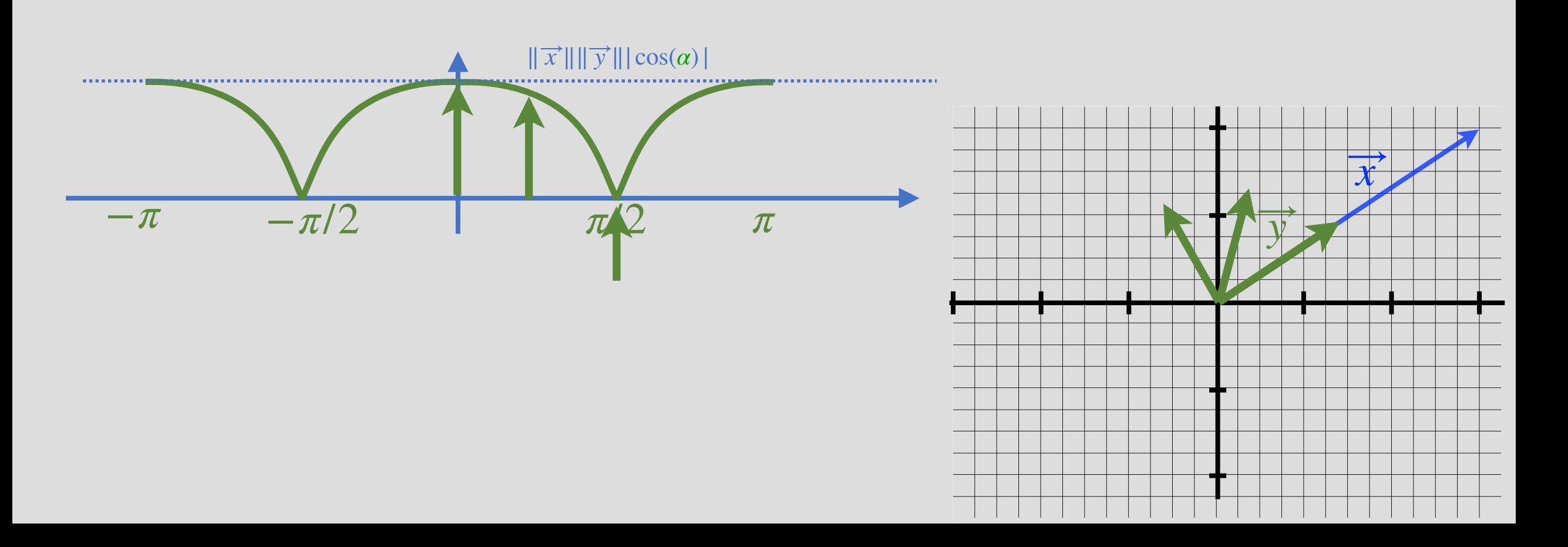

# Cauchy-Schwarz Inequality

• Consider:  $|<\overrightarrow{x}, \overrightarrow{y}>|$ ⃗

$$
|<\overrightarrow{x},\overrightarrow{y}>| = \|\overrightarrow{x}\|\|\overrightarrow{y}\|\cos(\alpha)\|
$$

*x* ⃗

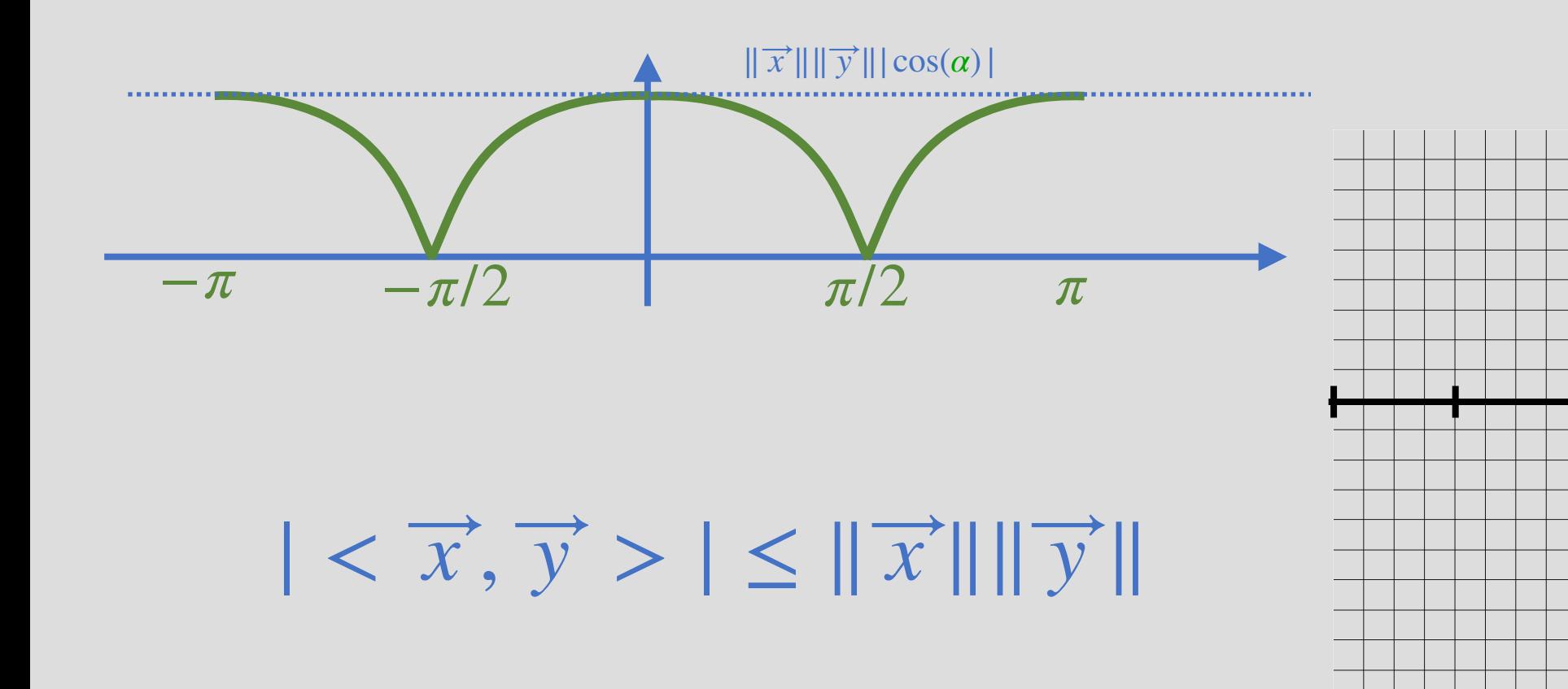

# Problem 1: Classification

- Satellites transmit a unique code
	- Radio signal
- Signal is received and digitized by a receiver

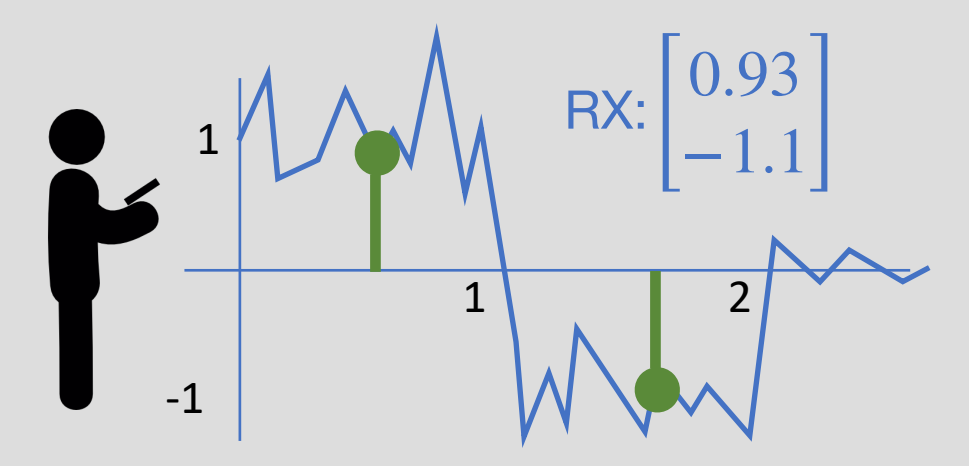

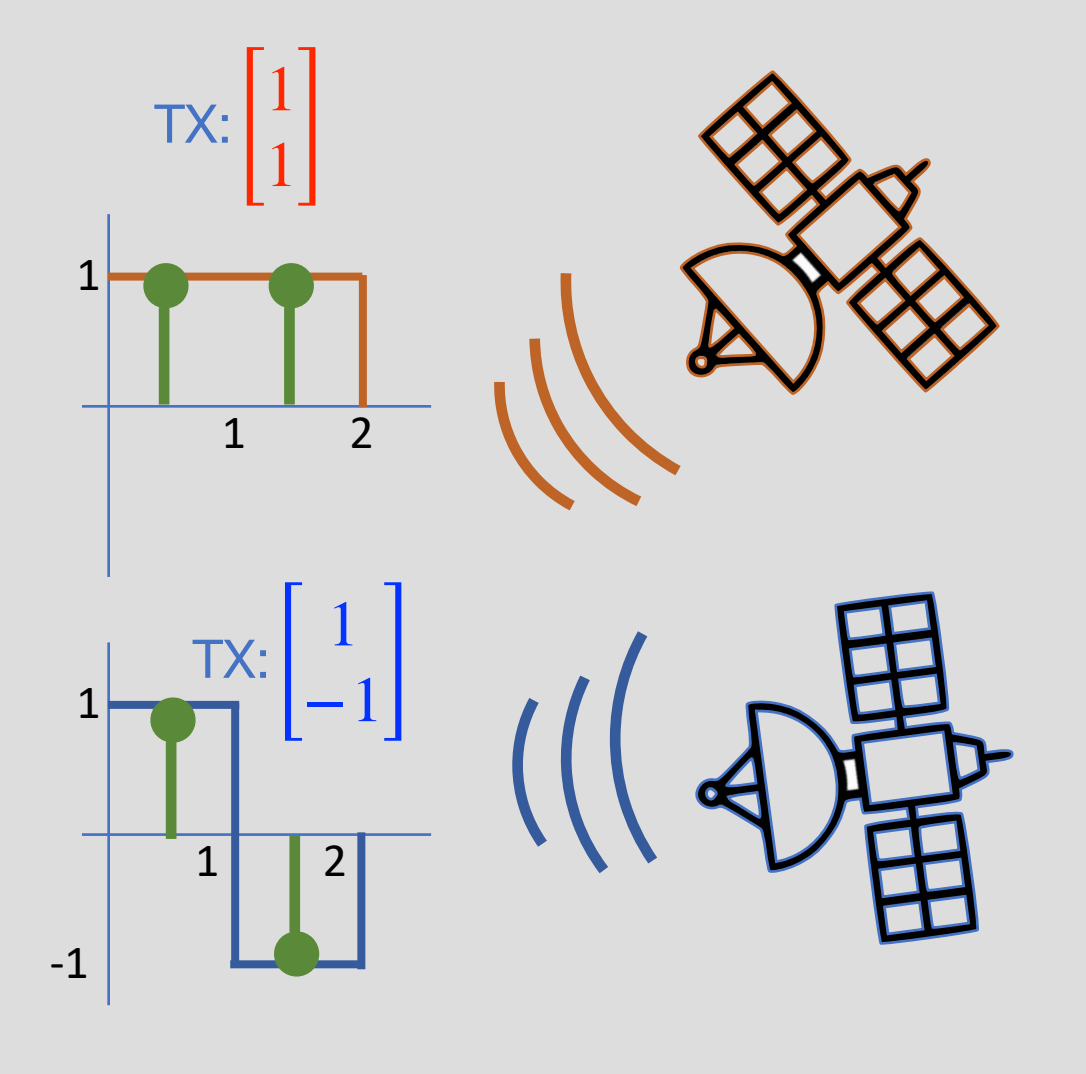

Q: Which satellite was received?

# **Classification**

• Q: How to mathematically formulate the classification problem?

$$
\vec{r} = \begin{bmatrix} 0.93 \\ -1.1 \end{bmatrix} \qquad \vec{s}_1 = \begin{bmatrix} 1 \\ 1 \end{bmatrix} \quad \text{or} \quad \vec{s}_2 = \begin{bmatrix} 1 \\ -1 \end{bmatrix}
$$

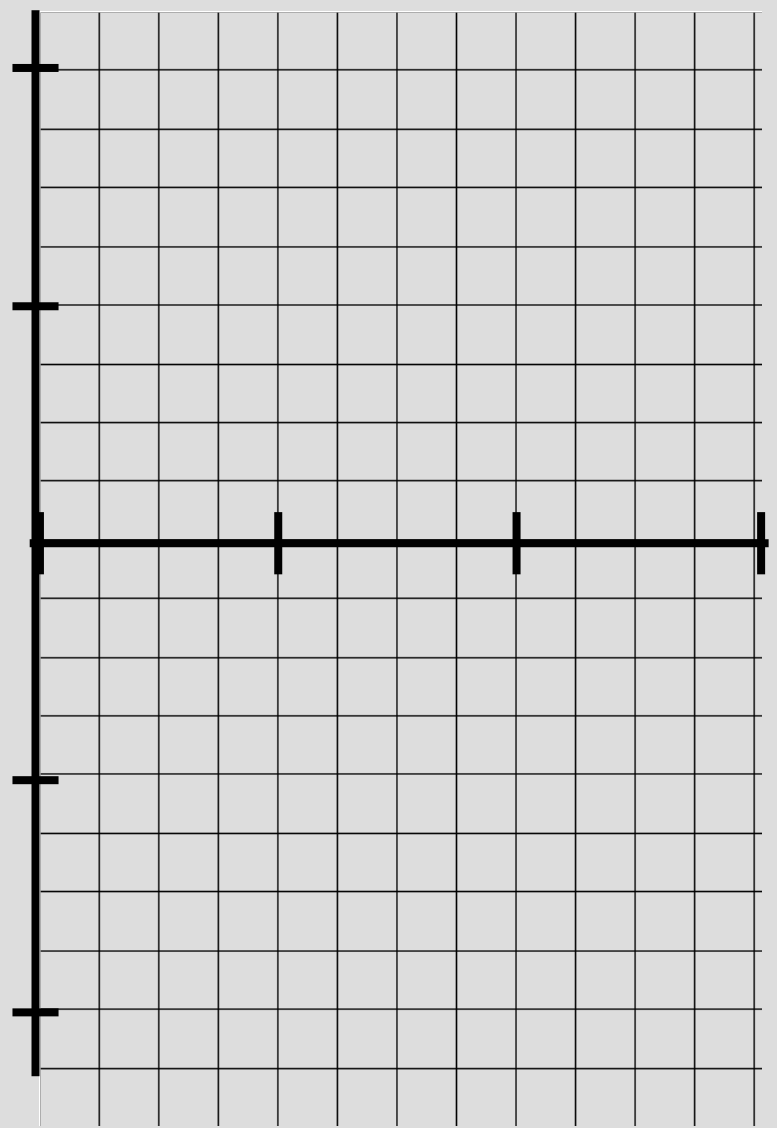

# **Classification**

• Q: How to mathematically formulate the classification problem?

$$
\vec{r} = \begin{bmatrix} 0.93 \\ -1.1 \end{bmatrix} \qquad \vec{s}_1 = \begin{bmatrix} 1 \\ 1 \end{bmatrix} \quad \text{or} \quad \vec{s}_2 = \begin{bmatrix} 1 \\ -1 \end{bmatrix}
$$

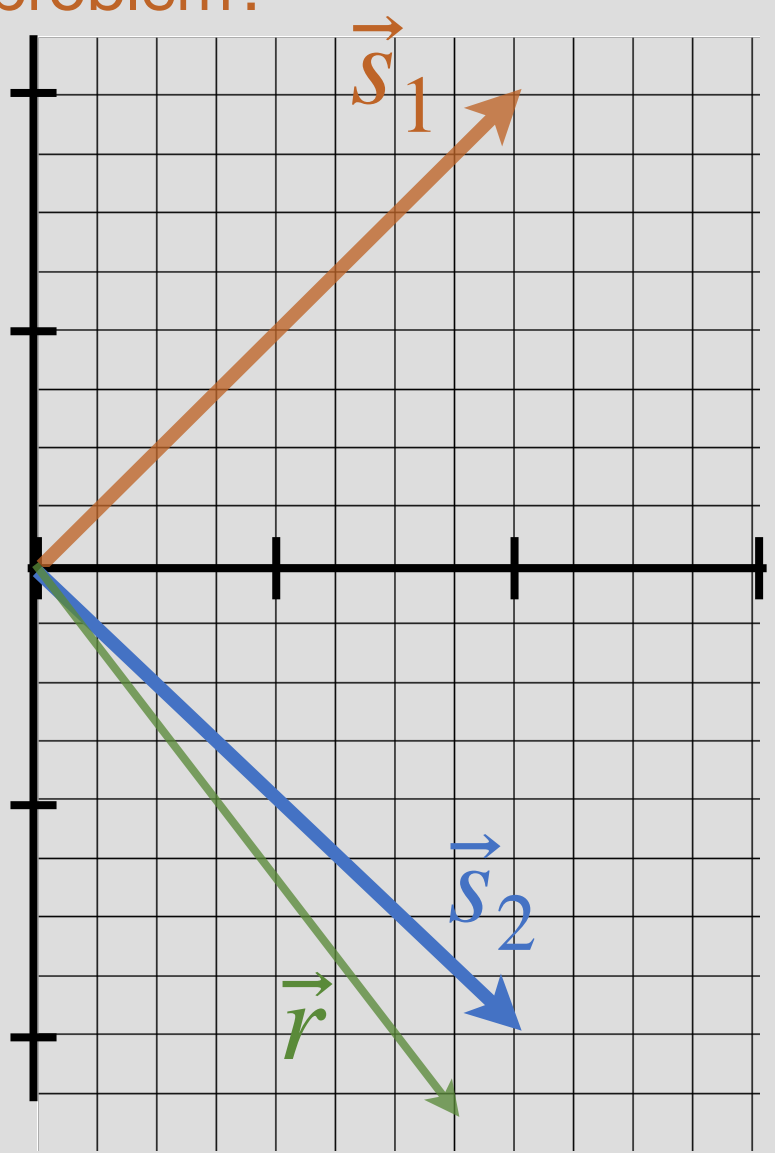

# **Classification**

• Q: How to mathematically formulate the classification problem?

$$
\vec{r} = \begin{bmatrix} 0.93 \\ -1.1 \end{bmatrix} \qquad \vec{s}_1 = \begin{bmatrix} 1 \\ 1 \end{bmatrix} \quad \text{or,} \quad \vec{s}_2 = \begin{bmatrix} 1 \\ -1 \end{bmatrix}
$$

• A: Look at the length of the error vector

$$
i^* = \underset{i \in \{1,2\}}{\text{argmin}} ||\vec{r} - \vec{s}_i||
$$

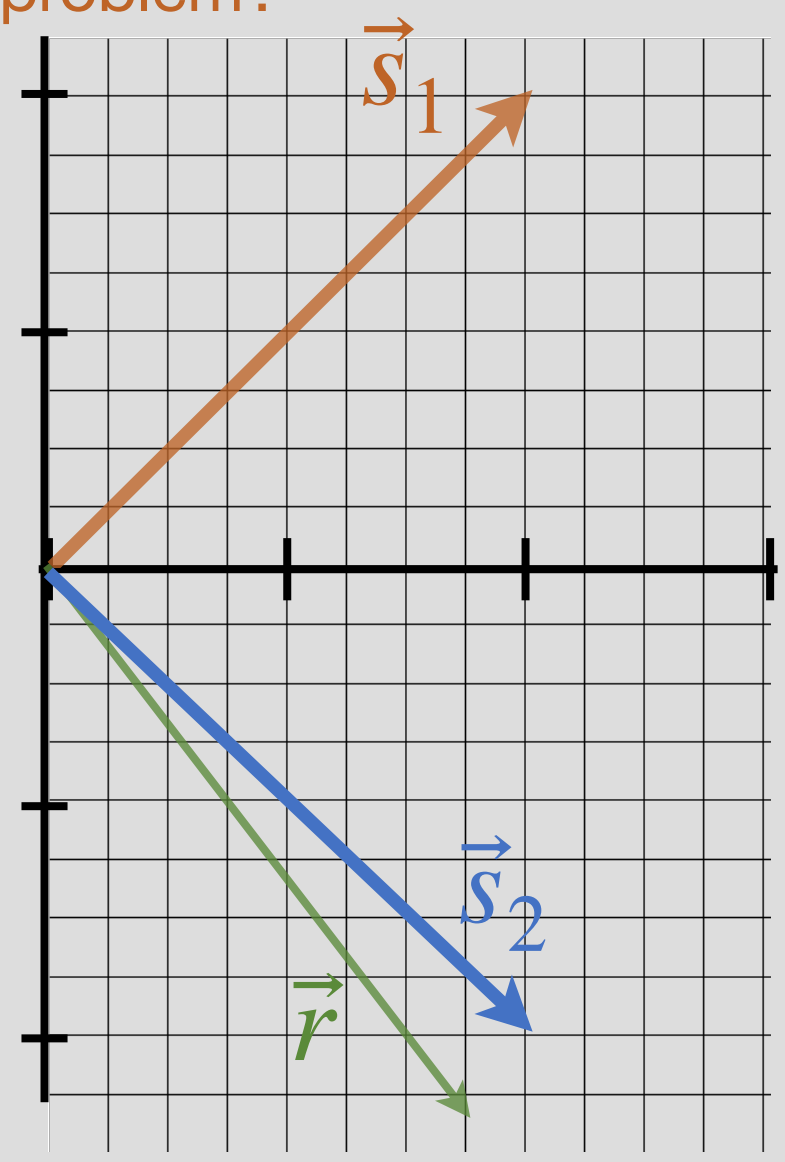

#### **Classification**  $\|\vec{r} - \vec{s}\|$  $\ddot{\phantom{a}}$  $i^* = \argmin_{i \in \{1, 2\}} ||r - s_i$ ∥  $i \in \{1,2\}$ argmin 2

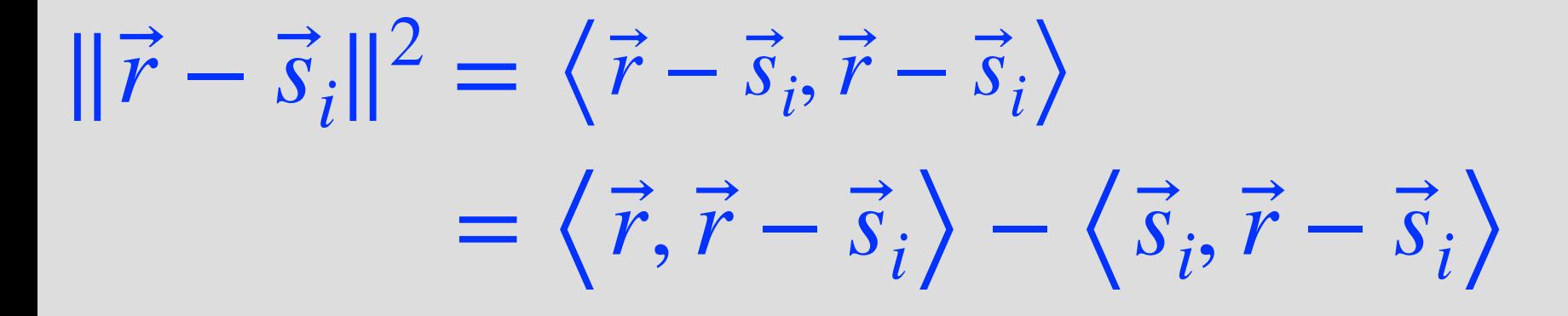

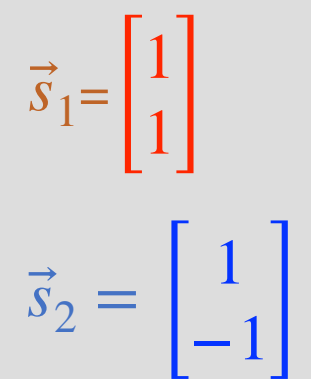

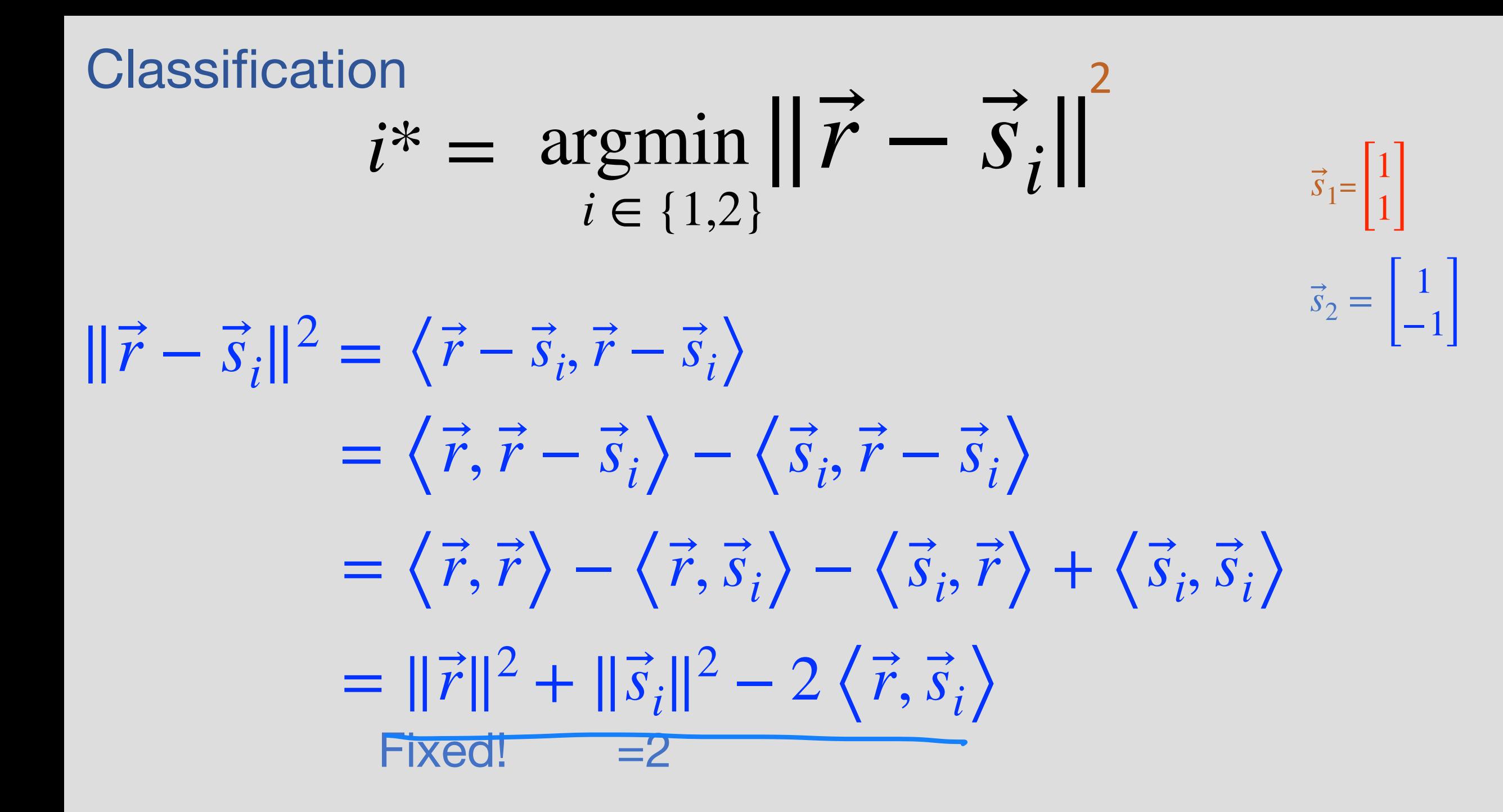

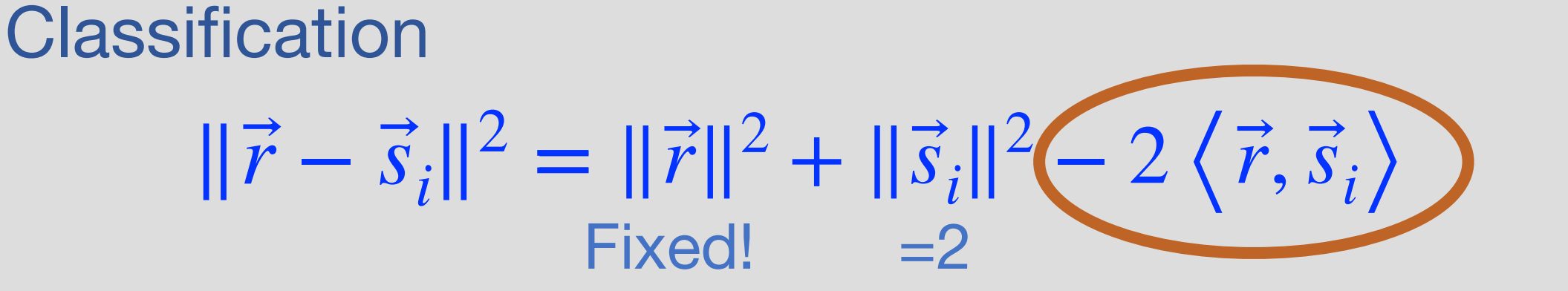

If  $\left\langle \vec{r},\vec{s}_i\right\rangle$  is maximized, then  $\|\vec{r}-\vec{s}_i\|^2$  is minimized  $\ddot{\phantom{a}}$  $\overline{a}$ 

Classification procedure:

for  $i \in \{1,2\}$ compute  $\langle \vec{r}, \vec{s}_i \rangle$  $\ddot{\phantom{a}}$ ⃗  $\langle \vec{r}, \vec{s}_1 \rangle = -0.17$ ⃗  $\langle \vec{r}, \vec{s}_2 \rangle = 2.03$ ⃗ ⃗

Return index *i* the maximizes the above  $i^* = 2$ 

# Localization

- Satellites transmit a unique code
	- Radio signal
- Signal is received and digitized by a receiver

Two problems: 1. Interference 2. Timing (next week)

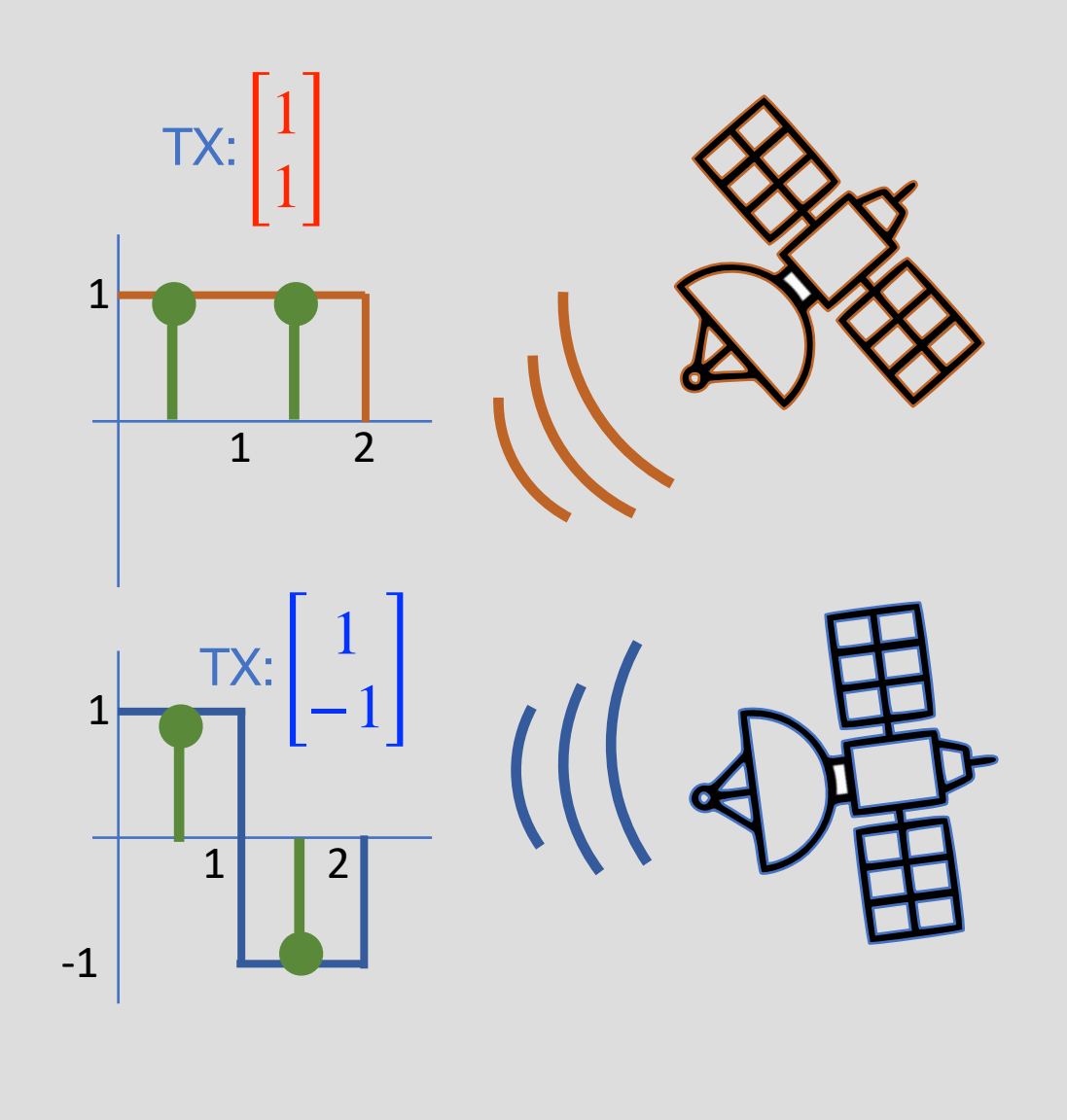

### Interference

Possibility 1: Both sats are in TX

$$
\vec{r} = \vec{s}_1 + \vec{s}_2 + \vec{n}
$$

Possibility 2: Only S1 is in Tx

$$
\vec{r} = \vec{s}_1 + \vec{n}
$$

Possibility 3: Only S2 is in Tx

$$
\vec{r} = \vec{s}_2 + \vec{n}
$$

Possibility 4: None is in Tx

$$
\vec{r}=\overrightarrow{n}
$$

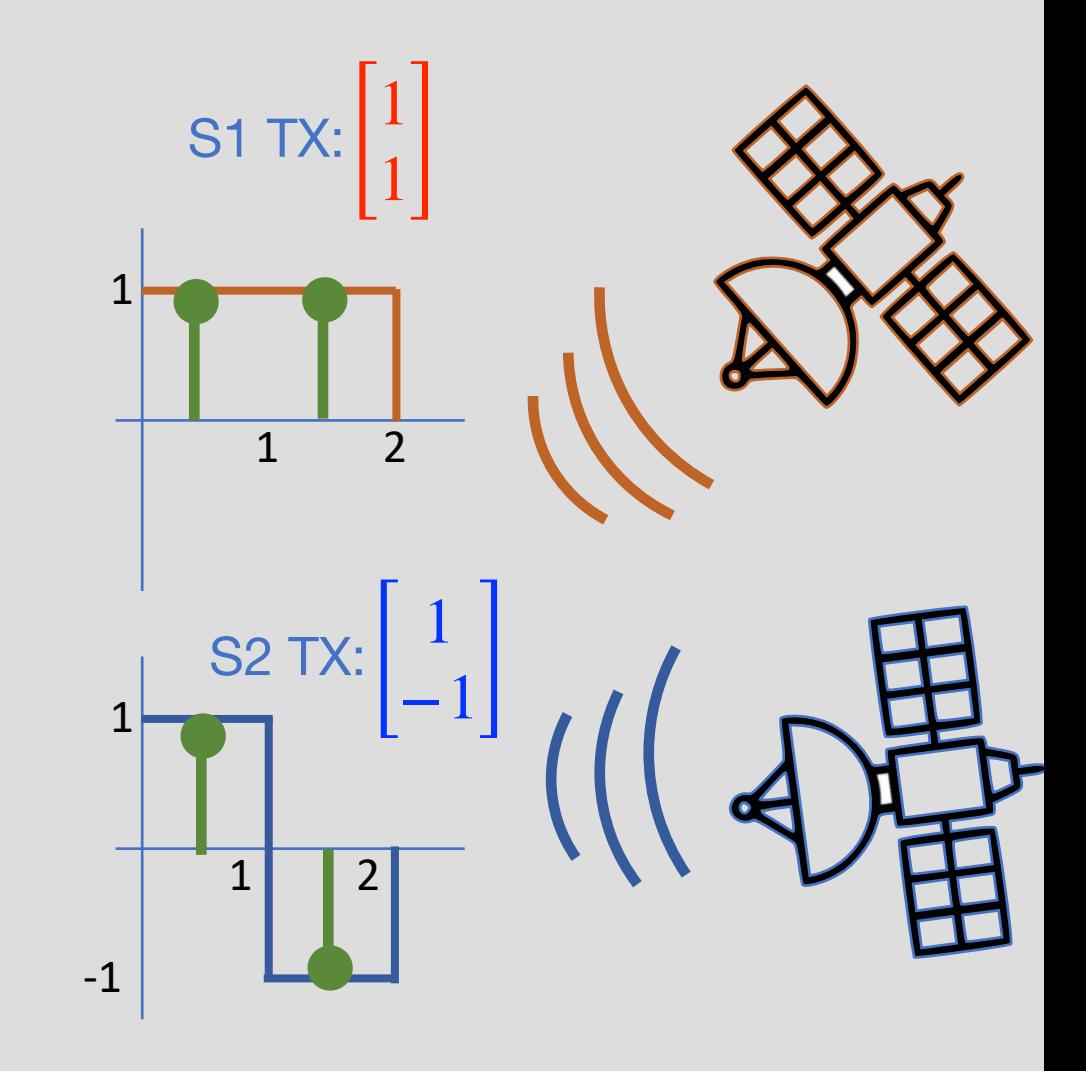

#### **Interference**

 $=\langle \vec{s}_1, \vec{s}_1 \rangle + \langle \vec{s}_2, \vec{s}_1 \rangle + \langle \vec{B} \rangle$ Possibility 1: Both sats are in TX  $\vec{r} = \vec{s}_1 + \vec{s}_2 + \vec{n}$  $\langle \vec{r}, \vec{s}_1 \rangle = \langle \vec{s}_1 + \vec{s}_2 + \vec{n}, \vec{s}_1 \rangle$  $\ddot{\phantom{a}}$ │ ⃗ ⃗ ⃗ Desired Interference

Q: How to design codes that don't interfere?

A: Make them orthogonal!

$$
\left\langle \vec{s}_2, \vec{s}_1 \right\rangle = 0
$$

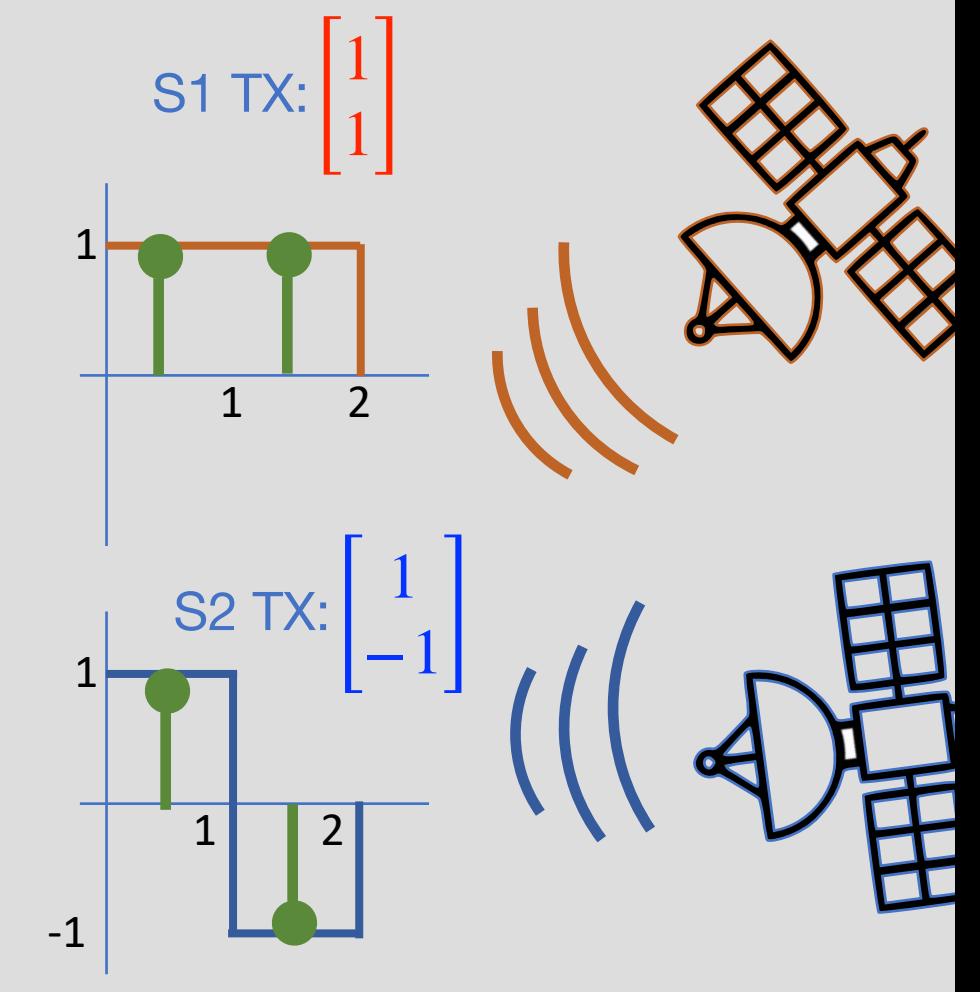

### GPS Gold Codes

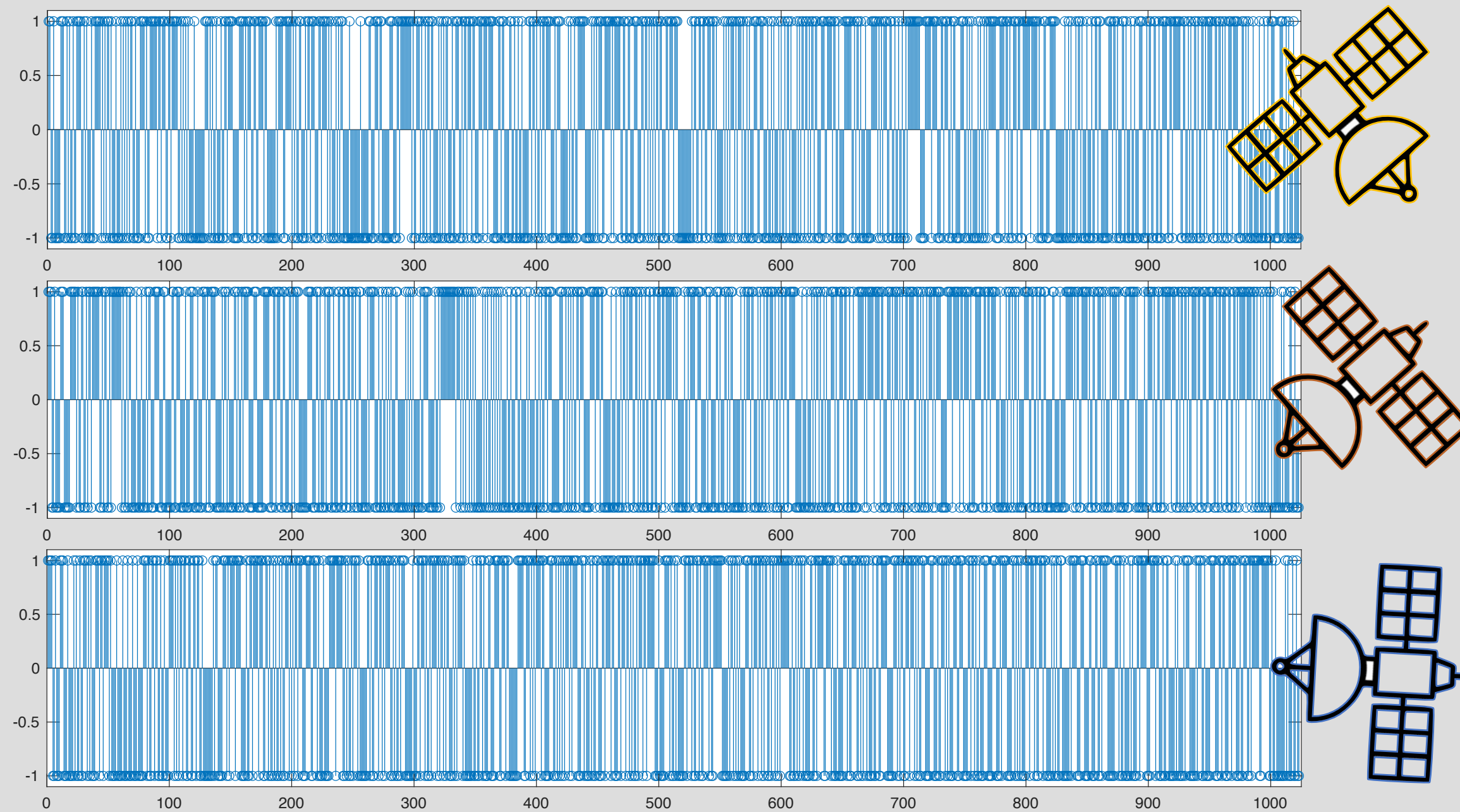

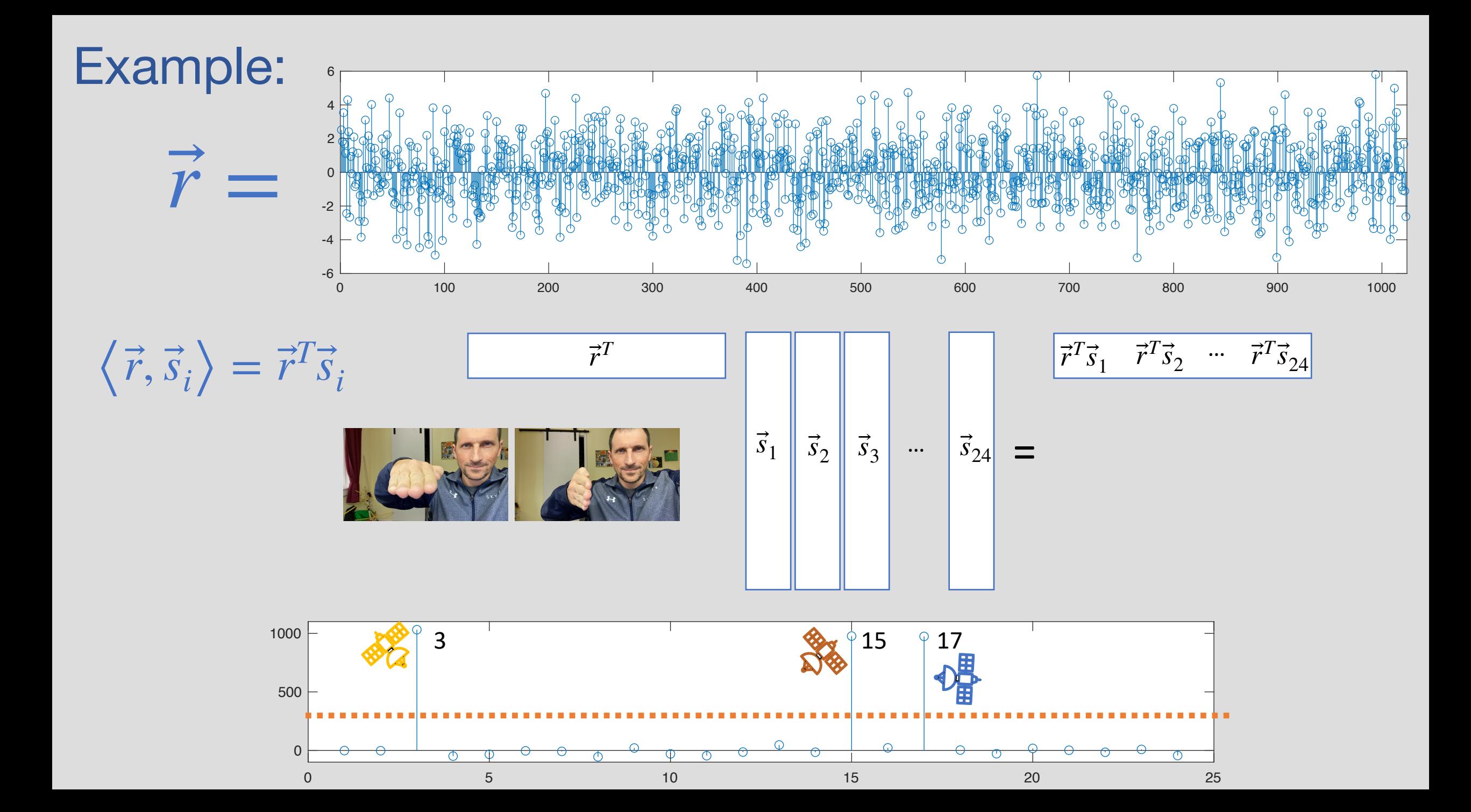